PONTIFÍCIA UNIVERSIDADE CATÓLICA DE GOIÁS PRÓ-REITORIA DE PÓS-GRADUAÇÃO E PESQUISA (PROPE) PROGRAMA STRICTO SENSU EM GENÉTICA (MGENE)

# D I S S E R T A Ç Ã O

# **DIVERSIDADE E ESTRUTURA GENÉTICA DE** *Tibouchina papyrus* **(MELASTOMATACEAE) BASEADO EM REGIÕES NÃO CODIFICANTES DO DNA CLOROPLASTIDIAL**

**THAÍS GUIMARÃES DE CASTRO** 

GOIÂNIA – GOIÁS – BRASIL – JULHO DE 2010 –

# PONTIFÍCIA UNIVERSIDADE CATÓLICA DE GOIÁS PRÓ-REITORIA DE PÓS-GRADUAÇÃO E PESQUISA (PROPE) PROGRAMA STRICTO SENSU EM GENÉTICA (MGENE)

# D I S S E R T A Ç Ã O

# **DIVERSIDADE E ESTRUTURA GENÉTICA DE** *Tibouchina papyrus* **(MELASTOMATACEAE) BASEADO EM REGIÕES NÃO CODIFICANTES DO DNA CLOROPLASTIDIAL**

Dissertação apresentada ao colegiado do Programa de Pós-Graduação *Stricto Sensu* em Genética, da Pontifícia Universidade Católica de Goiás, como requisito parcial para obtenção do título de Mestre em Genética.

Área de concentração: Caracterização genética da diversidade biológica e tendências epidemiológicas

# **THAÍS GUIMARÃES DE CASTRO**   $-$  ACADÊMICA  $-$ **PROF. DRA. MARIANA PIRES DE CAMPOS TELLES**  – ORIENTADORA – **PROF. DRA. ROSANE GARCIA COLLEVATTI**  – CO-ORIENTADORA –

GOIÂNIA – GOIÁS – BRASIL – JULHO DE 2010 –

# C355d Castro, Thaís Guimarães de. Diversidade e estrutura genética de *Tibouchina papyrus* (melastomaceaceae) baseado em regiões não codificantes do DNA cloroplastidial / Thaís Guimarães de Castro. – 2010. 70 f. : il. Bibliografia: p. 55-64 Dissertação (mestrado) – Pontifícia Universidade Católica de Goiás, 2010. "Orientadora: Prof. Dra. Mariana Pires de Campos Telles". "Co-orientadora: Prof. Dra. Rosane Garcia Collevati". 1*. Tibouchina papyrus –* variabilidade – estrutura genética – polimorfismo – regiões não codificantes – DNA cloroplastidial . 2. Cerrado rupestre. 3. Pau-papel. I. Título CDU: 582.884(043.3)

## TRABALHO REALIZADO JUNTO AO MESTRADO EM GENÉTICA DA PONTIFÍCIA UNIVERSIDADE CATÓLICA DE GOIAS, SOB ORIENTAÇÃO DA DOUTORA MARIANA PIRES DE CAMPOS TELLES

#### **BANCA EXAMINADORA**

Dr<sup>a</sup>. Mariana Pires de Campos Telles - UFG

nough

. . . . . . . . . . . . . .

Dr. Breno de Faria Vasconcellos - MGene/PUC-Goiás

Louis Juicie Gallewellt

Dr<sup>ª</sup>. Flávia Melo Rodrigues MGene/PUC-Goiás

Goiânia, 09 de julho de 2010

**E P Í G R A F E** 

"SE VI MAIS LONGE FOI POR ESTAR DE Pé SOBRE OMBROS GIGANTES". *Issac Newton (1676)* 

Aos meus pais Maurício e Socorro que são meu "porto seguro", sendo exemplos de perseverança e amor incondicional...

Ao meu namorado Luciano pelo incentivo, amor, compreensão e companheirismo sem medida.

# **D E D I C O**

Aos amigos do Laboratório de Genética & Biodiversidade e aos que me acompanham desde a faculdade, por todo apoio e incentivo.

**O F E R E Ç O** 

## **AGRADECIMENTOS**

Primeiramente à Deus por ter me permitido a vida. Pela força e amparo em todos os momentos difíceis e por me conceder saúde, perseverança e sabedoria para seguir em frente na busca dos meus objetivos.

À minha família que amo tanto! Aos meus pais Maurício e Socorro que sempre me incentivaram e me apoiaram. Pelo amor incondicional, carinho, palavras de conforto e paciência nos momentos difíceis que passei durante o mestrado, agradeço imensamente tudo que fizeram e fazem por mim. Obrigada por terem me ensinado as quatro lições máximas da vida: fé, humildade, honestidade e força de vontade!!!

Ao meu querido Luciano por tudo de bom que representa na minha vida! Pelas várias lágrimas que você enxugou quando me desesperava; pelo incentivo, compreensão e carinho; pelas noites em claro me ajudando nas análises e na organização das referências bibliográficas, pelo apoio em tudo que faço e pelos momentos de felicidade que me proporciona dia após dia na minha vida pessoal. Te amo muito!!

Agradeço às empresas que viabilizaram o desenvolvimento deste trabalho. Ao Conselho Nacional de Desenvolvimento Científico e Tecnológico (CNPq/Universal – processo 471492/2007-8) e à Coordenação de Aperfeiçoamento de Pessoal de Nível Superior (CAPES) pelo Programa Nacional de Cooperação Acadêmica (PROCAD – nota fiscal 1418/2007) pelo auxílio financeiro ao projeto; e em especial à empresa *Systema Naturae* Consultoria Ambiental Ltda, na pessoa do Dr. *Nelson* Jorge da *Silva Jr*.,*Ph.D*, pela concessão da Bolsa Empresa que viabilizou meus estudos e à parceria e auxílio financeiro aos diversos trabalhos realizados em nosso laboratório.

Ao Laboratório de Melhoramento de Plantas, do Programa de Pós-Graduação em Agronomia da Universidade Federal de Goiás, na pessoa do Professor Dr. Alexandre S. G. Coelho; e ao Laboratório de Biotecnologia da Embrapa/CNPAF, nas pessoas da Dra. Rosana P. V. Brondani, Dra. Tereza Cristina de O. Borba e à gestora Paula Arielle M. R. Valdisser pela parceria, ensinamentos e apoio nos sequenciamentos dos indivíduos de Pau-Papel usados no trabalho.

Ao Programa de Pós-Graduação *Stricto Sensu* em Genética, da Pontifícia Universidade Católica de Goiás pelo suporte na realização deste trabalho; e em especial à Dra. Vera Aparecida Saddi pelos ensinamentos e "papos" descontraídos, com palavras de conforto, me fazendo acreditar que "tudo vai dar certo"!!!

Aos membros da banca examinadora Dra. Flávia Melo Rodrigues e Dr. Breno de Faria e Vasconcellos pela disponibilidade em participar e contribuir com o aperfeiçoamento deste trabalho.

Em especial à minha orientadora Dra. Mariana Pires de Campos Telles pela amizade, disponibilidade, dedicação, atenção, paciência, apoio e companheirismo. Por sempre acreditar no meu potencial e no trabalho que realizo; por SEMPRE buscar soluções e transmitir tranqüilidade nos momentos em que surgiram obstáculos (que não foram poucos) nestes quase dois anos e meio; pela oportunidade que me concedeu em aprender novas tecnologias no mestrado sanduiche, na Universidade Católica de Brasília e desfrutar de uma das experiências mais valiosas que tive enquanto morei em Brasília; por todo incentivo, pelos ensinamentos e sábios conselhos não só profissionais, mas também pessoais, o meu MUITO OBRIGADA!!!

À minha co-orientadora Dra. Rosane Garcia Collevatti por ter me recebido tão bem em Brasília. Pela paciência em me ensinar sobre esse novo mundo tecnológico do sequenciamento; pelas correções, conselhos, auxílios e até pelas "broncas" que me serviram para o amadurecimento profissional e pessoal!

À bióloga Suelen (Su) por me receber de braços abertos no Laboratório de Ciências Genômicas e Biotecnologia, da UCB, e com uma enorme paciência e muita boa vontade me ensinar todos os procedimentos práticos do sequenciamento. Eu não conseguiria se não fosse por você!

 Às minhas amigas Alline e Monik por me socorrer com o "tal do inglês" que precisei tanto durante todo o meu mestrado, principalmente nas etapas finais com a submissão do artigo!!!

À Dra. Thannya Nascimento Soares, ao Dr. Renato Caparroz e a Msc. Lucileide Vilela Rezende pelo incentivo, esclarecimentos e grande apoio durante todo o tempo que estive no laboratório. Ao Dr. João Carlos Nabout e ao biólogo Fábio (famoso "Barruan") pela ajuda com os programas DIVA e ARCVIEW.

Às minhas amigas Larissa e Mayara por sempre estarem presentes nas muitas madrugadas em que trabalhava na dissertação, me incentivando e ouvindo minhas incansáveis queixas de que estava cansada (rs)!

À melhor equipe de trabalho do mundo, do Laboratório de Genética & Biodiversidade, pelos momentos de descontração, pelo espírito de equipe, união e aconchego; pelas risadas e lágrimas, amizade e carinho; e em especial pela força!!

Aos meus grandes amigos que me acompanham desde a faculdade: Gisele (Gisla), Gustavo (Gugu), Isabela, Carol, Talita, Murilo, Iracema, Camila e Tatiana (Tati), por se mostrarem sempre interessados no andamento do meu trabalho; pelo companheirismo, incentivo e apoio incondicional; pela compreensão por minhas inúmeras ausências (físicas) em nossos encontros.

Considero-me uma pessoa de sorte por ter sempre ao meu lado pessoas que amo e que me querem muito bem! Obrigada, do fundo do meu coração, por fazerem parte desta etapa tão importante na minha vida. Tenho certeza que se não fosse à ajuda de vocês não conseguiria....

A todos "àqueles" que de uma forma direta ou indireta colaboraram na realização e conclusão desse trabalho, a minha eterna gratidão e reconhecimento.

# SUMÁRIO

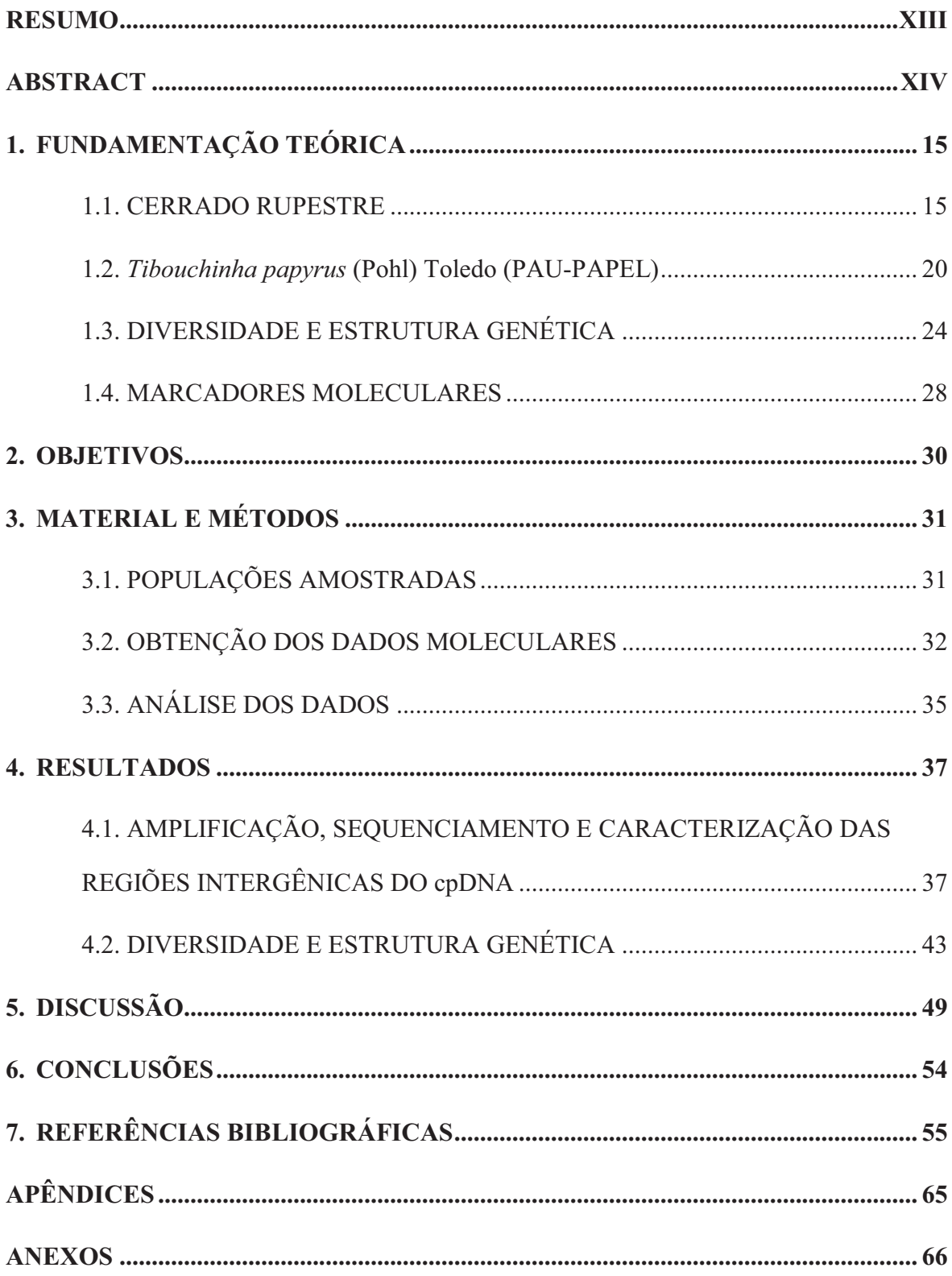

## **L I S T A D E T A B E L A S**

- **Tabela 1.** Locais de coleta de seis subpopulações de *Tibouchina papyrus* (pau-papel), com suas respectivas coordenadas geográficas em graus decimais (GD). ...................... 32 **Tabela 2.** Relação das regiões cloroplastidiais e nuclear que foram testados para *Tibouchina paryrus*, demonstrando seus respectivos iniciadores *foward* (F) e *reverse* (R). .............................................................................................................. 33 **Tabela 3.** Protocolos de PCR padronizado para a amplificação de cinco regiões cloroplastidiais em *Tibouchina papyrus*, com as respectivas temperaturas de anelamento (T.A). .................................................................................................... 37 **Tabela 4.** Protocolos padronizados de reações de sequenciamento para cinco regiões cloroplastidiais de *Tibouchina papyrus*, usando-se iniciadores *foward* para as regiões psbA/trnH, trnS/trnG, trnC/ycf6, e *fowards* ou r*everses* para as regiões E/F e C/D. ....................................................................................................................... 40 **Tabela 5.** Caracterização das três regiões não codificantes, baseado no sequenciamento de 96 indivíudos de *T. papyrus.* .................................................................................... 42 **Tabela 6.** Proporção de bases nucleotídicas encontradas nas três regiões não codificantes em *Tibouchina papyrus,* baseado no sequenciamento em 96 indivíduos. (A) Adenina; (T) Timina; (C) Citosina; (G) Guanina. ................................................... 42 **Tabela 7.** Descrição do polimorfismo de três regiões não codificantes em *T. papyrus*, baseado no sequenciamento de 96 indivíduos NT – Natividade; SD – Serra Dourada; SP – Serra dos Pirineus; (A) Adenina; (T) Timina; (C) Citosina; (G) Guanina. ................................................................................................................... 43 **Tabela 8.** Diversidade genética de *T. papyrus* baseado nos dados combinados de três regiões não codificantes de cloroplasto, psbA/trnH, trnS/trnG e trnC/ycf6. *h* –
- **Tabela 9.** Haplótipos amostrados nas subpopulações analisadas de *T. papyrus*, demonstrando os sítios polimórficos encontrados, as freqüências em que se encontram nas subpopulações, bem como as subpopulações em que foram encontrados. (Legenda: HP - Haplótipos;  $N^{\circ}$  obs - Número observado de sequências/haplótipos). ............................................................................................ 45

diversidade haplotípica; *π* – diversidade nucleotídica; *sd* – erro padrão). ............... 44

- **Tabela 10.** Resultados da análise da variância molecular (AMOVA) entre as subpopulações amostradas de *Tibouchina papyrus*. ................................................ 47
- **Tabela 11.** Parâmetros dos testes de neutralidade e de expansão recente para *Tibouchina papyrus*, baseado no sequenciamento de 96 indivíduos nas regiões de Natividade, Serra dos Pirineus e Serra Dourada. Os valores entre parênteses correspondem aos p-valores de *D* de Tajima, *FS* de Fu, soma dos desvios quadrados e índice de Roger & Harpending. SSD – Soma dos desvios quadrados; *R* - Índice de Roger & Harpending). ............................................................................................................ 47

## **L I S T A D E F I G U R A S**

- **Figura 1.** Esquema adaptado das principais fitofisionomias do bioma Cerrado, segundo Ribeiro & Walter (1998). Essas fitofisionomias estão apresentadas em um gradiente daquelas de maior biomassa (formações florestais à esquerda) para as de menor biomassa (formações savânicas e campestres à direita), na posição topográfica em que geralmente ocorrem. Esse esquema não implica que cada uma dessas fitofisionomias ocorra na natureza uma ao lado da outra, nessa topossequência. O cerrado sentido amplo é indicado conforme Coutinho (1978). Fonte: Ribeiro & Walter (2008). .......................................................................................................... 16
- **Figura 2.** Diagrama de perfil (1) e cobertura arbórea (2) de um Campo Rupestre, representando uma faixa de 40 metros de comprimento por 10 metros de largura. Nota-se a vegetação crescendo entre as rochas. (Fonte: Ribeiro & Walter, 2008).. 17
- Figura 3. Cerrado Rupestre da Reserva Biológica Prof<sup>o</sup>. José Ângelo Rizzo, na Serra Dourada, Estado de Goiás, demonstrando características notórias deste subtipo das formações campestres: a vegetação arbóreo-arbustiva em ambiente rupestre litólico ou rochoso (Foto: RG Collevatti). ........................................................................... 18
- **Figura 4.** Diagrama de perfil (1) e cobertura arbórea (2) de um Cerrado Rupestre, representando uma faixa de 40 metros de comprimento por 10 metros de largura. (Fonte: Ribeiro & Walter, 2008). ............................................................................ 18
- **Figura 5.** Indivíduos de *Tibouchina papyrus* (pau-papel) em vegetações rupestres do bioma Cerrado. (Fotos: RG Collevatti). .................................................................. 21
- **Figura 6.** Caule de *Tibouchina papyrus* evidenciando o despreendimento de camadas finas do ritidoma, de coloração Alba, característica peculiar desta espécie (Fotos: RG Collevatti). ............................................................................................................... 21
- **Figura 7.** Fruto de *Tibouchina papyrus* evidenciando a cápsula rúptil, de porte pequeno e seco (Fonte: Ramos, 2008). ..................................................................................... 22
- **Figura 8.** Distribuição das diferenças dos pares de sequências de alelos em subpopulações com diferentes histórias demográficas. (a) População com tamanho estável, (b) população com crescimento exponencial, (c) população sujeita a gargalo recente e (d) contato secundário e fusão. (Fonte: Avise, 2000). ............................................. 26
- **Figura 9.** Localização das três regiões de coleta de *Tibouchinha papyrus* no cerrado brasileiro: Natividade-TO, Serra Dourada-GO e Serra dos Pirineus-GO. ............... 31
- **Figura 10.** Padronização das reações de PCR utilizando regiões cloroplastidiais em *Tibouchina papyrus*, enfatizando as intensidades dos locos (média e forte) e ausência de amplificação inespecífica. Na figura é demonstrada a amplificação de dois indivíduos de cada região – Natividade-TO (NT), Serra Dourada-GO (SD) e Serra dos Pirineus-GO (SP) – com as regiões cloroplastidiais E/F e C/D. .............. 38
- **Figura 11.** Produtos amplificados para as cinco regiões não-codificantes de cloroplasto de *Tibouchina papyrus* após padronização da reação de PCR, usando quatro indivíduos de cada população, demonstrando a padronização destes locos: A) psbA/trnH; B) trnS/trnG; C) trnC/ycf6; D) E/F e E) C/D. A coluna M mostra o marcador 1Kb *DNA ladder plus* (Invitrogen). ......................................................... 39
- **Figura 12.** Eletroferogramas exemplificando o seqüenciamento de regiões não codificantes em *T. papyrus*: E/F, C/D, trnC/ycf6, psbA/trnH e trnS/trnG, respectivamente usando os iniciadores: (A) *reverse* trnL F; (B) *foward* trnL C; (C) *foward* trnC; (D) *foward* psbA e (E) *foward* trnS. ............................................................................... 41
- **Figura 13.** *Median-joining network* construído a partir das sequências dos espaçadores cloroplastidiais trnS/trnG, psbA/trnH e trnC/ycf6 e *Tibouchina papyrus*. O tamanho dos círculos correspondem à freqüência dos haplótipos. Os sítios polimórficos que separam as sequencias estão representados pelas linhas transversais. As cores dos haplótipos na network correspondem à cor da população, demonstrado na legenda. mv – Vetor médio; SD – Serra Dourada; SP – Serra dos Pirineus; NT - Natividade. ................................................................................................................................. 46
- **Figura 14.** Distribuições mismatch para as três regiões com ocorrência de *T. papyrus*: (A) Serra dos Pirineus, (B) Serra Dourada e (C) Natividade. ........................................ 48

#### **RESUMO**

*Tibouchina papyrus* (Melastomataceae) é uma árvore endêmica de cerrado rupestre, restrita às Serras Dourada (SD) e dos Pirineus (SP), em Goiás, e Natividade (NT) em Tocantins. O presente trabalho teve como objetivo estudar a variabilidade e estrutura genética de *T. papyrus*, baseada no polimorfismo de regiões não codificantes do DNA de cloroplasto. Foram amostrados 16 indivíduos em seis subpopulações de *T. papyrus* nas três localidades de ocorrência da espécie. Os indivíduos foram sequenciados para as regiões intergênicas psbA/trnH, trnC/ycf6 e trnS/trnG, cujos fragmentos apresentaram 268pb, 294pb e 580pb, respectivamente. Para os 96 indivíduos estudados, foram encontrados 11 diferentes haplótipos para as três regiões sequenciadas combinadas. Serra dourada apresentou maior diversidade genética ( $h = 0.837$ ;  $\pi = 0.0012 \pm 0.0008$ ), seguida de Pirineus ( $h = 0.762$ ,  $\pi = 0.0012 \pm 0.0009$ ) e Natividade ( $h = 0.591$ ,  $\pi = 0.0013 \pm 0.0009$ ). A análise no programa Network mostrou agrupamentos geograficamente distintos, sem compartilhamento de haplótipos entre localidades, e a análise de variância mostrou uma alta diferenciação entre as subpopulações (*ΦST* = 0,684; p < 0,001), sendo que a maior variação ocorre entre subpopulações (68.39%, AMOVA). Não há sinal de retração recente no tamanho das subpopulações seguido por expansão (Tajima *D e Mismatch Distribution*). Apesar da alta diversidade genética indicada neste trabalho, as subpopulações de *T. papyrus* provavelmente estão isoladas historicamente e sua expansão é restrita pela distribuição do habitat favorável o que representa um risco a persistência em longo prazo das subpopulações.

Palavras-chave: Cerrado rupestre, cpDNA, Filogeografia, pau-papel, *Tibouchina papyrus*.

#### **ABSTRACT**

*Tibouchina papyrus* (Melastomataceae) is an endemic tree of cerrado rupestre, restricted to Serra Dourada (SD) and Pirineus (SP), in Goiás, and Natividade (NT) in Tocantins. This work's objective was to study the variability and genetic structure of *T. papyrus*, based on the polymorphism of non-coding regions of chloroplast DNA. We sampled 16 individuals in six subpopulations of *T. papyrus* in three localities of occurrence. The individuals were sequenced for the intergenic regions psbA/trnH, trnC/ycf6 and trnS/trnG, whose fragments were 268pb, 294pb and 580pb, respectively. For the 96 individuals studied, we found 11 different haplotypes for the three sequenced regions combined. Serra Dourada showed a higher genetic diversity ( $h = 0.837$ ;  $\pi = 0.0012$ )  $\pm$  0.0008), followed by Pirineus ( $h = 0.762$ ,  $\pi = 0.0012 \pm 0.0009$ ) and Natividade ( $h =$ 0.591,  $\pi = 0.0013 \pm 0.0009$ ). Network program analysis showed groups geographically distinct, no sharing of haplotypes between localities, and the analysis of variance showed a high differentiation between subpopulations ( $\Phi_{ST} = 0.684$ ; p <0.001), with the largest variation occurring between populations (68.39% AMOVA). There is no sign of recent retraction in populations size followed by expansion (Tajima D and Mismatch Distribution). Despite the high genetic diversity shown in this study, the populations of *T. papyrus* probably are historically isolated and its expansion is restricted by the distribution of favorable habitat, which represents a risk to long-term persistence of populations.

**Key words:** Cerrado rupestre, cpDNA, pau-papel, Phylogeography, *Tibouchina papyrus*.

# **1. FUNDAMENTAÇÃO TEÓRICA**

### 1.1. CERRADO RUPESTRE

O Cerrado é um complexo vegetacional que possui relações ecológicas e fisionômicas com outras savanas da América Tropical e também da África, do Sudeste Asiático e da Austrália (Beard, 1955; Cole, 1960, 1986; Eiten, 1972). Localizado essencialmente no Planalto Central do Brasil, é o segundo maior bioma do País em área, apenas superado pela Floresta Amazônica. Ocupando uma área de aproximadamente dois milhões de quilômetros quadrados, ou seja, 22% do território brasileiro (Ribeiro & Walter, 1998; Oliveira-Filho & Ratter, 2002), inclui diferentes fisionomias, determinadas primeiramente pela ação do fogo ou pela distribuição dos tipos de solo (Coutinho, 1982), ou pela combinação da ação dos fatores clima, solo, disponibilidade de água e nutrientes, geomorfologia e topografia, latitudes, pastejo e impacto de atividades antrópicas (Ribeiro & Walter, 1998).

Os autores caracterizam o bioma Cerrado como um conjunto de tipos fitofisionômicos, utilizando-se de critérios como a estrutura da vegetação, a composição florística e aspectos ambientais. No conceito mais restritivo de Coutinho (1978), o cerrado *sensu lato* não tem uma fisionomia única e uniforme, mas sim três: a campestre (campo limpo de Cerrado), a savânica (campo sujo de Cerrado, campo cerrado e cerrado *sensu stricto*) e a florestal (cerradão), constituída por florestas tropicais estacionais escleromorfas semidecíduas mais abertas, arvoredos ou "*woodlands*" (savana florestada). Para Ribeiro & Walter (1998), com um conceito mais amplo, o Cerrado é composto por um mosaico fitofisionômico que contempla as formações florestais (Mata Ciliar, Mata de Galeria, Mata Seca e Cerradão), formações savânicas (Cerrado no sentido restrito, Vereda, Palmeral e Parque de Cerrado) e formações campestres (Campos Sujo, Limpo e Rupestre) (Figura 1).

Classificações mais simples, como a defendida por Coutinho (1978), não englobam variantes importantes do bioma, além de não considerarem as formações florestais, exceto o Cerradão. Mas isto se explica, no caso de Coutinho (1978), por não serem as demais fitofisionomias objetos de seu interesse direto naquele trabalho, aliado à sua interpretação conceitual do bioma, formalizada recentemente (Coutinho, 2006).

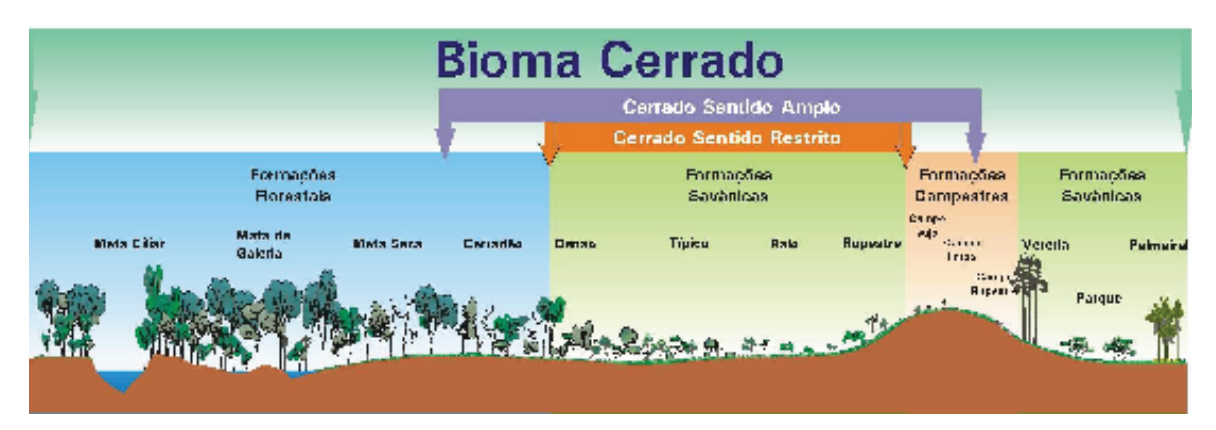

**Figura 1.** Esquema adaptado das principais fitofisionomias do bioma Cerrado, segundo Ribeiro & Walter (1998). Essas fitofisionomias estão apresentadas em um gradiente daquelas de maior biomassa (formações florestais à esquerda) para as de menor biomassa (formações savânicas e campestres à direita), na posição topográfica em que geralmente ocorrem. Esse esquema não implica que cada uma dessas fitofisionomias ocorra na natureza uma ao lado da outra, nessa topossequência. O cerrado sentido amplo é indicado conforme Coutinho (1978). Fonte: Ribeiro & Walter (2008).

Existe uma grande controvérsia no uso do termo rupestre nas áreas onde a vegetação ocorre sobre solos rochosos em altitudes elevadas (Oliveira-Filho & Fluminhan-Filho, 1999; Walter, 2006). Tal controvérsia ocorre devido à variação fisionômica apresentada pela vegetação dos altos das montanhas e serras, além da sua complexa e gradual transição para as fisionomias adjacentes (Oliveira-Filho & Fluminhan-Filho, 1999).

Segundo o sistema de classificação da vegetação proposto por Ribeiro & Walter (1998), as subdivisões fitofisionômicas situadas em ambientes rupestres são classificadas em Campo Rupestre e Cerrado Rupestre. Estas duas fitofisionomias geralmente estão situadas em altitudes elevadas e sobre afloramentos rochosos, porém o Campo Rupestre faz parte das formações campestres do bioma, apresentando menos de 5% da cobertura arbórea, enquanto o Cerrado Rupestre pertence às formações savânicas, cuja cobertura arbórea varia de 5% a 20%. Além disso, cada um desses subtipos vegetacionais apresenta composição florística distinta, possuindo flora típica e com particular endemismo (Ribeiro & Walter, 2008).

O Campo Rupestre é um tipo fitofisionômico predominantemente herbáceoarbustivo, com a presença eventual de arvoretas pouco desenvolvidas de até dois metros de altura (Figura 2). Abrange um complexo de vegetação que agrupa paisagens em microrelevos com espécies típicas, ocupando trechos de afloramentos rochosos. Geralmente,

ocorre em altitudes superiores a 900 metros, ocasionalmente a partir de 700 metros, em áreas onde há ventos constantes e variações extremas de temperatura, com dias quentes e noites frias (Ribeiro & Walter, 1998; 2008).

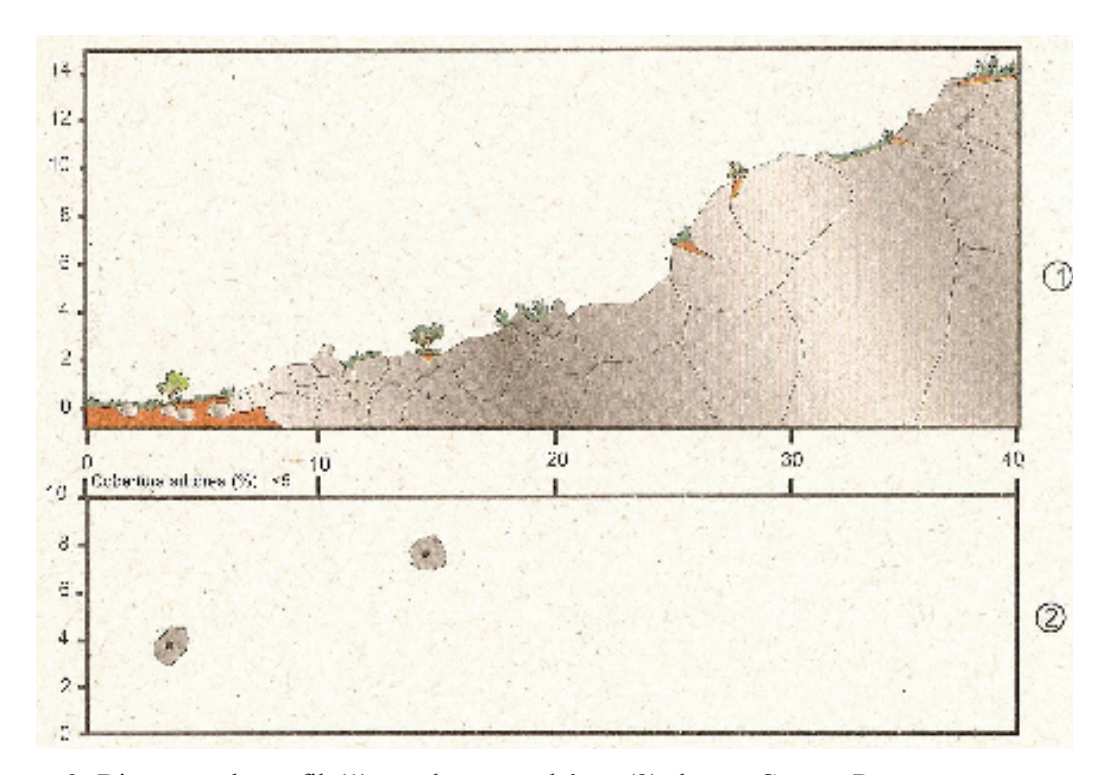

**Figura 2.** Diagrama de perfil (1) e cobertura arbórea (2) de um Campo Rupestre, representando uma faixa de 40 metros de comprimento por 10 metros de largura. Nota-se a vegetação crescendo entre as rochas. (Fonte: Ribeiro & Walter, 2008).

A vegetação do Campo Rupestre ocorre geralmente em solos ácidos, pobres em nutrientes ou nas frestas dos afloramentos rochosos, onde normalmente a disponibilidade de água no solo é restrita, já que as águas pluviais escoam rapidamente para os rios, devido a pouca profundidade e reduzida capacidade de retenção do solo. A composição florística nestas áreas pode variar muito em poucos metros de distância, e a densidade das espécies depende do substrato (profundidade do solo, fertilidade, disponibilidade de água, posição topográfica, dentre outros fatores). Há locais em que os arbustos praticamente dominam a paisagem, enquanto em outros a flora herbácea predomina (Ribeiro & Walter, 1998; 2008).

Diferentemente do Campo Rupestre, o Cerrado Rupestre é um subtipo de vegetação arbóreo-abustiva, que ocorre em ambientes rupestres (rochosos), possuindo altura média de dois a quatro metros e estrato arbustivo herbáceo destacado (Figuras 3 e 4). Pode ocorrer em trechos contínuos, mas geralmente aparece em mosaicos, incluído em outros tipos de vegetação. Embora possua estrutura semelhante ao Cerrado Ralo e até ao Típico, o

substrato é um critério de fácil diferenciação, pois comporta uma vegetação sobre pouco solo entre afloramentos de rocha (Ribeiro & Walter, 2008).

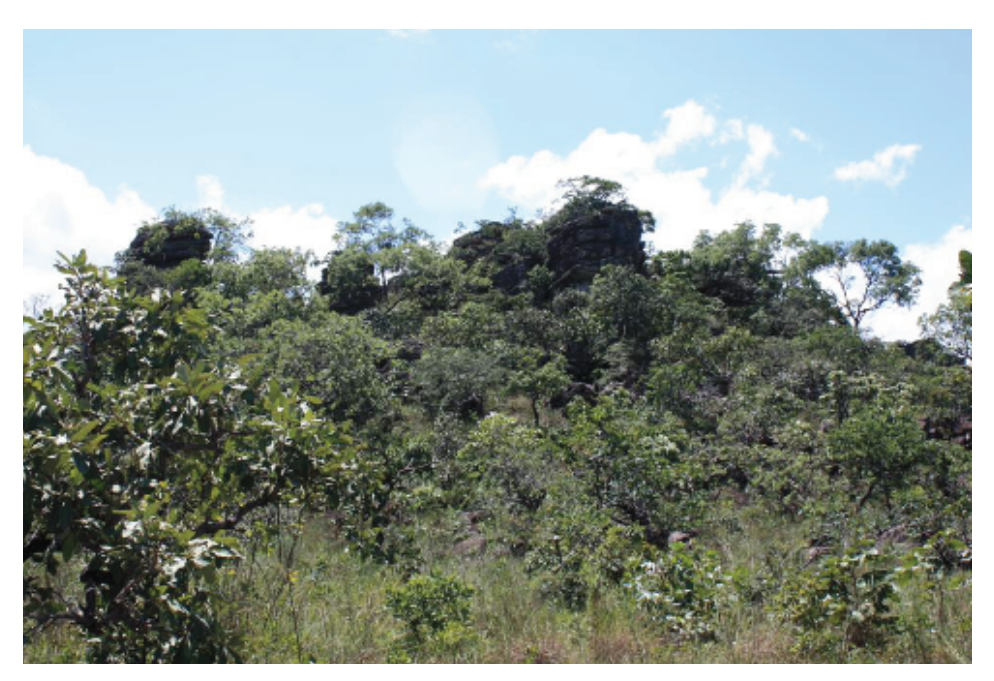

Figura 3. Cerrado Rupestre da Reserva Biológica Prof<sup>o</sup>. José Ângelo Rizzo, na Serra Dourada, Estado de Goiás, demonstrando características notórias deste subtipo das formações campestres: a vegetação arbóreo-arbustiva em ambiente rupestre litólico ou rochoso (Foto: RG Collevatti).

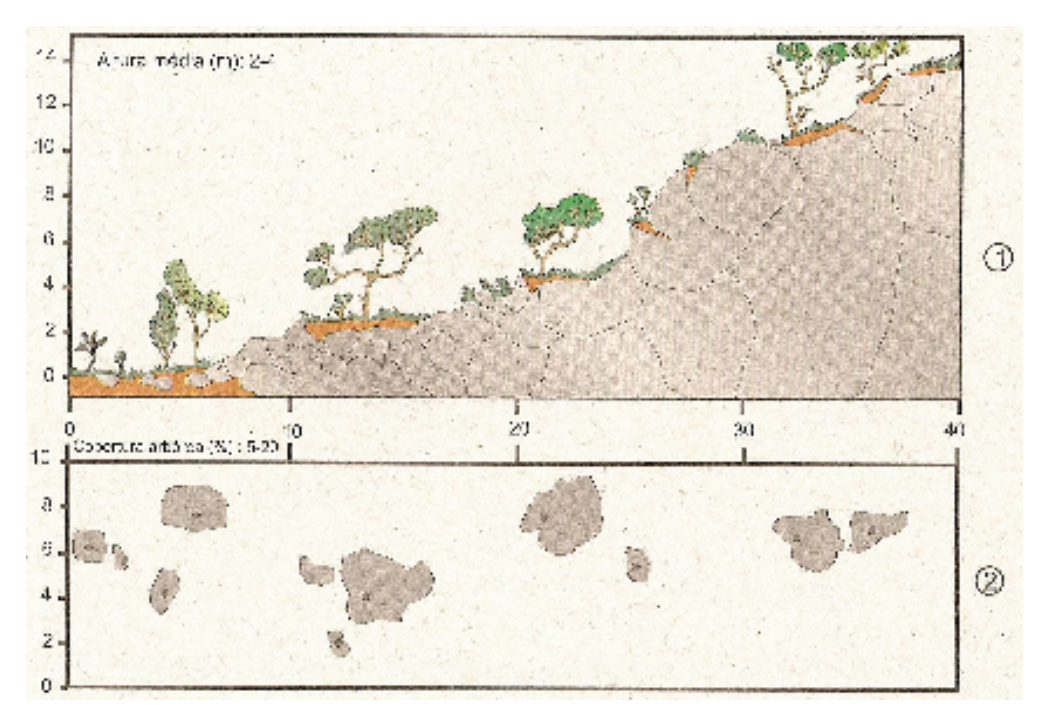

**Figura 4.** Diagrama de perfil (1) e cobertura arbórea (2) de um Cerrado Rupestre, representando uma faixa de 40 metros de comprimento por 10 metros de largura. (Fonte: Ribeiro & Walter, 2008).

Os solos dessa paisagem são os Neossolos litólicos, que são originados da decomposição de arenitos e quarzitos, pobres em nutrientes, e com baixos teores de matéria orgânica. Os indivíduos lenhosos concentram-se nas fendas entre as rochas, e a densidade arbórea é variável e dependente do volume de solo. Há casos em que as árvores podem dominar a paisagem, enquanto em outros a flora arbustivo-herbácea predomina, embora árvores continuem presentes (Ribeiro & Walter, 2008; Pinto *et al*., 2009)

Pela dependência das condições restritivas do solo e do clima peculiar, a flora é típica, contendo muitos endemismos (espécies com ocorrência restrita a determinados locais) e plantas raras. Entre as espécies comuns há inúmeras características xeromórficas (presença de estruturas que diminuem a perda de água), tais como folhas pequenas, espessadas e com textura de couro (coriáceas), além de folhas com disposição opostas cruzadas, determinando uma coluna quadrangular escamosa (Ribeiro & Walter, 1998; Por *et al*., 2005).

A flora do Cerrado Rupestre apresenta elementos florísticos característicos também presentes no Campo Rupestre (Eiten, 1994), destacando-se no estrato subarbustivoherbáceo algumas espécies das famílias Asteraceae, Bromeliaceae, Cactaceae, Eriocaulaceae, Melastomataceae, Myrtaceae, Rubiaceae, Vellozjaceae, dentre outras (Ribeiro & Walter, 2008). *Tibouchina papyrus*, pertecente a família Melastomataceae, é um exemplo destas espécies que ocorrem no ambiente de cerrado rupestre.

Sabe-se que o bioma Cerrado vem enfrentando grandes transformações devido à intensa antropização a que está sujeito, resultando em sérios danos ambientais como: fragmentação de hábitats, extinção da biodiversidade, invasão de espécies exóticas, erosão dos solos, poluição de aqüíferos, degradação de ecossistemas, alterações nos regimes de queimadas, desequilíbrios no ciclo do carbono e possivelmente modificações climáticas regionais (Klink & Machado, 2005). Neste contexto, muitas espécies da flora do cerrado estão sendo ameaçadas de extinção, principalmente em se tratando daquelas que são endêmicas a este bioma e restritas a determinadas fitofisionomias do Cerrado, ficando, portanto, mais vulneráveis às modificações nos seus habitats. Neste sentido, espécies endêmicas como *Tibouchina papyrus* merecem uma atenção, mesmo quando suas populações estão situadas próximas ou dentro de áreas legalmente protegidas, sendo em parques ou em reservas biológicas (Telles *et al*., 2010).

#### 1.2. *Tibouchinha papyrus* (Pohl) Toledo (PAU-PAPEL)

A família Melastomataceae é uma família pantropical que possui cerca de 166 gêneros e aproximadamente 4.570 espécies, sendo 3.000 espécies neotropicais. No Brasil é considerada como a sexta maior família de Angiospermas, contendo 68 gêneros e mais de 1.500 espécies, que estão distribuídas da Amazônia ao Rio Grande do Sul, estando presente em grande parte das formações vegetacionais com um grande número de espécies. Encontra-se uma diversidade muito grande nos hábitos dos táxons que vão desde herbáceos até arbustivos, tendo comumente espécies arbóreas, e ocorrendo mais raramente trepadeiras e epífitas (Romero & Martins, 2002; Lima *et al*., 2007).

No Brasil, as espécies da família Melastomataceae são encontradas na Floresta Amazônica, Mata Atlântica, Cerrado, Dunas e Restingas; e são nas formações florestais do Brasil que se encontra a maior diversidade de Melastomataceae da América do Sul (Goldenberg & Reginato, 2006). Grande quantidade de espécies desta família ocorre em áreas rupestres e alguns gêneros são restritos a determinados tipos de fitofisionomia ou regiões geográficas (Ribeiro & Walter, 1998; Munhoz & Proença, 1998; Romero & Nakajima, 1999; Romero & Martins, 2002; Silva *et al*., 2001; Amaral *et al*., 2006; Goldenberg & Reginato, 2006).

*Tibouchina papyru,* uma espécie arbustiva pertencente à família Melastomataceae, foi descrita primeiramente pelo naturalista Johann Baptist Emanuel Pohl (Pohl, 1951) com o nome de *Lasiandra papyrus,* e em 1952, após uma nova classificação feita por Joaquim Franco de Toledo, passou a ser denominada pela nomenclatura atual (Toledo, 1952).

Endêmica do bioma Cerrado e com distribuição disjunta às vegetações rupestres (Figura 5) (Montoro & Santos, 2007), a espécie limita-se a Serra Dourada, no município de Mossâmedes, Goiás (Pohl, 1951; Toledo, 1952; Rizzo, 1970; Saint-Hilaire, 1975; Teixeira, 1969; Rizzo, 1991; Almeida *et al*., 1998); Serra dos Pireneus, Pirenópolis, Goiás (Teixeira, 1969; Rizzo, 1970; 1996; Santos, 2003; Montoro & Santos, 2007; Pinto *et al*; 2009) e Serra de Natividade no município de Natividade, Tocantins.

Popularmente chamada de "pau-papel", esta espécie apresenta um elevado potencial paisagístico devido ao despreendimento de camadas do ritidoma em lascas finíssimas e leves, de coloração Alba, que parecem papel de seda (Figura 6) (Teixeira, 1969; Rizzo, 1970, 1996; Saint-Hilaire, 1975). Considerada uma das árvores símbolo do Estado de Goiás, é uma espécie singular por sua importância ecológica, ornamental e cultural (Rizzo, 1996; Montoro & Santos, 2007).

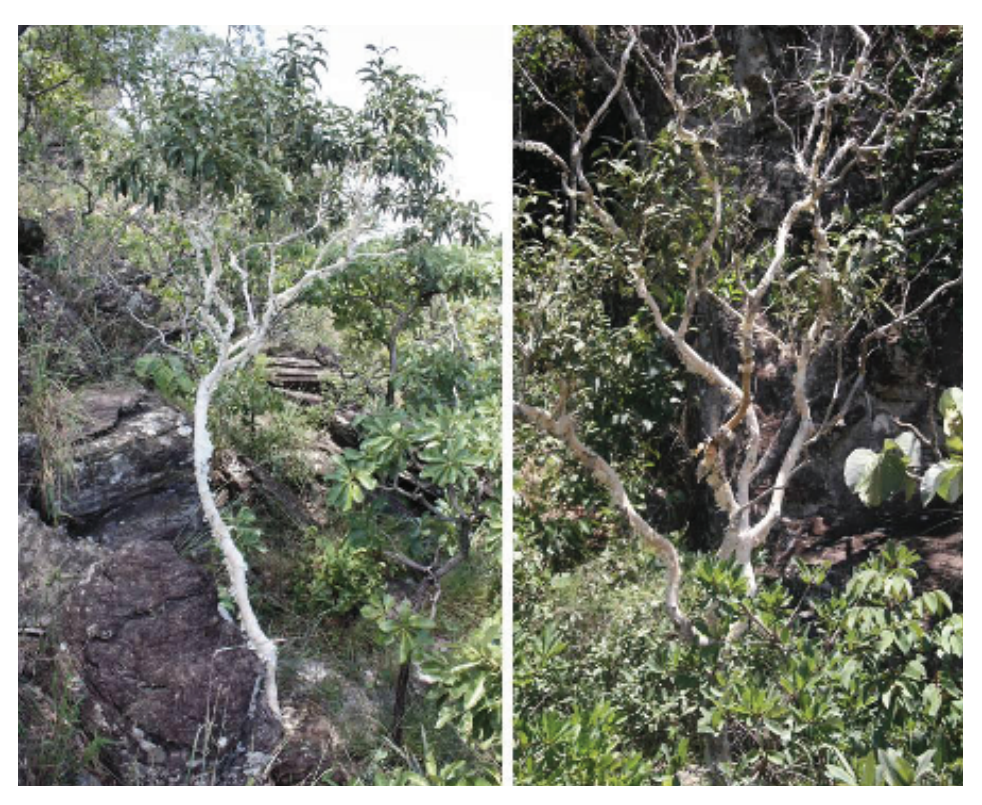

**Figura 5.** Indivíduos de *Tibouchina papyrus* (pau-papel) em vegetações rupestres do bioma Cerrado. (Fotos: RG Collevatti).

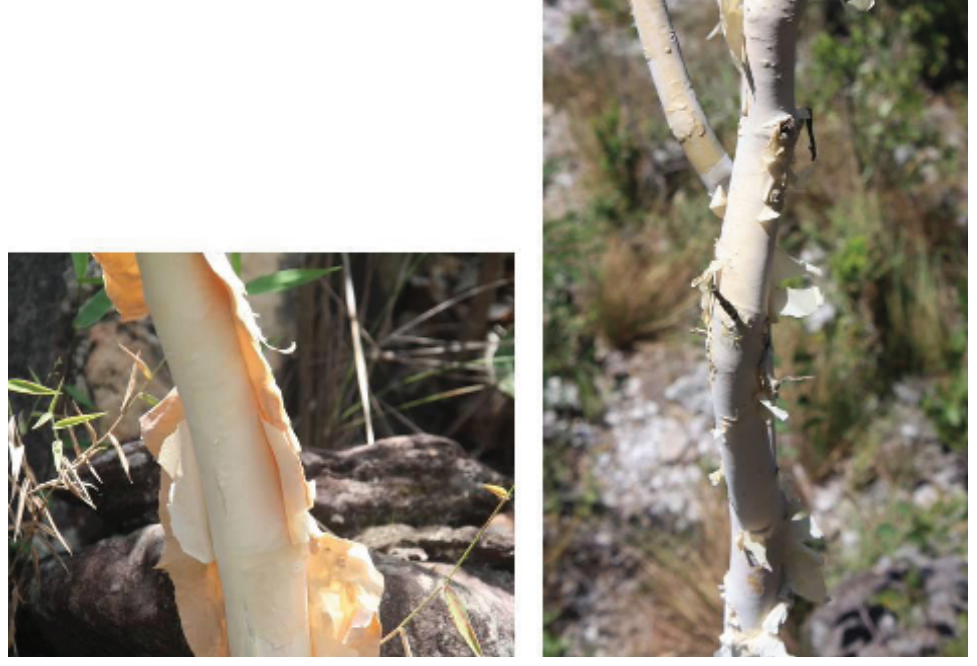

**Figura 6.** Caule de *Tibouchina papyrus* evidenciando o despreendimento de camadas finas do ritidoma, de coloração Alba, característica peculiar desta espécie (Fotos: RG Collevatti).

Um dos primeiros trabalhos publicados sobre a morfologia dessa espécie foi realizado por Palma (1972), onde aspectos anatômicos dos órgãos vegetativos e morfológicos da flor foram avaliados. A raiz foi classificada como tetrarca e, em estrutura secundária, apresentando uma periderme delicada. O caule jovem, em estrutura secundária, é provido de endoderme com espessamento em "U". O floema apresenta-se em duas faixas, uma externa e outra interna; feixes floemáticos ocorrem no parênquima medular. O lenho, em caules de estrutura secundária mais avançada, é constituído de elementos de vaso com perfuração simples, traqueídes, fibrotraqueídes e fibras septadas. A região nodal é uni lacunar, com 3 suprimentos vasculares. No pecíolo, os feixes têm o formato de arcos ou de cilindros, sendo que estes últimos ocupam posição lateral. A folha é provida de sete nervuras, das quais cinco são visíveis macroscopicamente. As epidermes adaxial e abaxial diferem quanto ao tamanho das células. Os estômatos anomocíticos ficam em criptas, restritos à face inferior. Tricomas escamiformes estão presentes no caule jovem, nas folhas e no cálice. Os primórdios foliares, em estágios iniciais são portadores de tricomas capitados (Rizzo, 1991).

Suas folhas são simples, opostas e pecioladas, possui inflorescência do tipo panícula, com flores de coloração lilás, hermafroditas, actinomorfas de aproximadamente 1,5 cm, ovário pentacarpelar, pólen granular prolato, possuindo 3 colpos e 3 pseudocolpos, fruto com sementes cocleares e secos em cápsula rúptil (Figura 7) (Rizzo, 1991; Almeida *et al*. 1998).

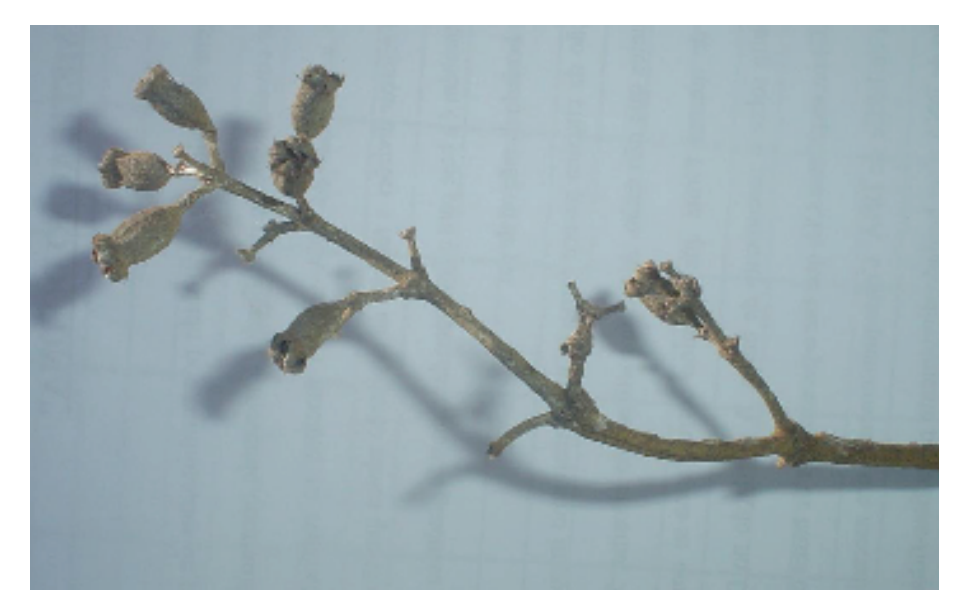

**Figura 7.** Fruto de *Tibouchina papyrus* evidenciando a cápsula rúptil, de porte pequeno e seco (Fonte: Ramos, 2008).

Estudos sugerem que a espécie é xenógama facultativa, possuindo um sistema de reprodução misto, produzindo sementes por autofecundação e/ou fecundação cruzada (Santos, 2003; Montoro & Santos, 2007; Telles *et al*., 2010). Santos (2003) observou que 6,8% das plantas de *T. papyrus* estudadas apresentaram autopolinização espontânea; Montoro & Santos (2007) relataram que 12% dos frutos foram formados por autopolinização e 45% por fecundação cruzada e Telles e colaboradores (2010) encontraram valores de diversidade genética geral igual a 0,34, considerando todos os locos simultaneamente em todos os indivíduos estudados, indicando uma maior formação de frutos por polinização cruzada do que por autopolinização.

A floração do *T. papyrus* é dita intermediária anual, acontecendo em grande parte do ano (Montoro & Santos, 2007). Essa floração ocorre no final do período chuvoso e início da estação seca que vai de dezembro a junho tendo um pico entre os meses de março a maio (Santos, 2003; Montoro & Santos, 2007).

Os frutos por serem secos e de pequeno porte com cápsula rúptil são rompidos com facilidades por ventos fortes (anemocoria), associados com altas temperaturas e baixa umidade relativa do ar. O amadurecimento dos frutos acontece no período de abril a outubro que é a estação seca. Nessa mesma época ocorre a queda foliar (caducifolia), permanecendo somente os frutos capsulares expostos na copa, o que contribui para a dispersão anemocórica das sementes (Montoro & Santos, 2007). A ocorrência da frutificação e de dispersão na estação seca evita a competição, e a liberação das sementes acontecem mais facilmente, aumentando assim, o número de sementes liberadas, o que facilita a dispersão. Essas sementes que são liberadas têm sua germinação facilitada, pois seu crescimento acontece no início das chuvas (Santos, 2003; Montoro & Santos, 2007).

*Tibouchina papyrus* é uma espécie melitófila (polinizada por abelhas), produzindo somente grãos de pólen. A espécie de abelha que poliniza a espécie pertence ao gênero Bombus *sp*., popularmente conhecida como Mamangava. Os trabalhos de biologia floral e polinização relatam que os visitantes florais são observados somente durante o dia (Santos, 2003; Montoro & Santos, 2007) e devido à natureza assincrônica da floração do pau-papel, ou seja, nem todas as flores estão em plena floração, o visitante floral necessita visitar muitos indivíduos, promovendo assim a polinização cruzada, que tem como uma das conseqüências aumento da variabilidade genética dentro das populações da espécie (Montoro & Santos, 2007).

Estudos sobre a estruturação e variabilidade genética das subpopulações de *Tibouchina papyrus* são de suma importância para gerar conhecimento sobre a espécie,

além de avaliar a probabilidade de persistência da mesma e definir estratégias de conservação mais adequadas, levando em consideração o contexto evolutivo e geográfico dessas subpopulações, compreendendo assim as comunidades ecológicas e a situação atual de distribuição geográfica nos ambientes rupestres do bioma Cerrado.

## 1.3. DIVERSIDADE E ESTRUTURA GENÉTICA

A expressão "diversidade biológica" ou "biodiversidade" traz a idéia do conjunto de variabilidade ecológica (número de espécies de uma comunidade e suas interações) e genética (diversidade de alelos nos vários locos de uma espécie). O componente genético da biodiversidade é fundamental, pois é a variação genética que fornece o material básico para a atuação dos processos microevolutivos e, portanto, para a evolução de todas as espécies (Solé-Cava, 2001).

A diversidade genética é manifestada pela variedade de alelos e genótipos presentes no grupo sob estudo (populações, espécies ou grupos de espécies). É o material bruto sobre a qual a seleção natural atua para permitir adaptação e evolução dos organismos e sua adequação as mudanças ambientais e, a perda dela, reduz o potencial evolutivo (Townsend *et al*., 2006). Sabe-se que a perda dessa variabilidade pode ser decorrente de alguns fatores ecológicos e microevolutivos tais como flutuações demográficas, endogamia, deriva genética, além de modificações e/ou flutuações nas características dos ambientes (Primack & Rodrigues, 2001).

De acordo com Hamrick (1983), o estudo da diversidade genética em populações naturais compreende a descrição dos níveis de variação genética mantida dentro das populações, bem como a forma em que a variação genética é dividida dentro e entre as populações. Para Gaiotto e colaboradores (2003), a dinâmica populacional de plantas deve afetar significativamente fatores evolutivos como a seleção e a deriva gênica, e consequentemente, proporcionar impactos importantes na estrutura genética populacional. No entanto, a magnitude dos efeitos da deriva e da seleção vai depender da capacidade reprodutiva do organismo e do fluxo gênico, pois estrutura genética é resultado da dispersão, sobrevivência e reprodução dos indivíduos numa população ao longo do tempo. Para tanto, é necessário compreender, além do sistema de acasalamento e fertilização, fatores ecológicos e a história de vida, à medida que os mesmos influenciam a dinâmica evolutiva e ecológica das populações (Loveless *et al*., 1998).

O sistema reprodutivo é um dos principais fatores que influenciam a estrutura e a dinâmica da variabilidade genética nas plantas (Bawa, 1979; Loveless & Hamrick, 1984). As espécies que se reproduzem preferencialmente por fecundação cruzada mantêm níveis maiores de variabilidade genética dentro das populações, enquanto as que realizam autofecundação com maior frequência, mantém a maior parte da variabilidade genética entre as populações (Ritland & Jain, 1981; Kageyama *et al*., 1998; Ward *et al.*, 2005).

Outro fator importante é o mecanismo pelo qual os genes migram. O fluxo gênico em plantas ocorre principalmente de duas formas: por meio de movimento de sementes ou pólen (Ennos, 1994; McCauley, 1994). As plantas apresentam uma grande variedade de mecanismos de polinização e dispersão, levando a padrões diversos de trocas genéticas que são influenciadas por variação espacial e temporal nos sistemas de cruzamento. Assim, padrões de trocas genéticas em plantas resultam de uma complexa interação entre sistema reprodutivo e padrões de dispersão (Hamrick, 1987; Schaal *et al*., 1998).

Modelos clássicos de genética de populações que descrevem a estruturação genética de populações de plantas assumem que a atual estrutura genética reflete um equilíbrio entre deriva genética e fluxo gênico (Wright, 1951). Contudo, a troca genética é restrita em muitos grupos, tanto pela larga distribuição geográfica da espécie quanto pela limitação na dispersão de pólen e/ou sementes (Ehrlich & Raven, 1969). Nesses casos, eventos históricos como expansão, fragmentação e efeito gargalo, serão fortes fatores determinantes da estrutura genética atual dessas populações (Schaal *et al*., 1998; Hewitt, 2000; Avise, 2000).

Neste contexto, métodos filogeográficos proporcionam os meios de se examinar padrões de distribuição da variação genética, com o potencial de distinguir aqueles causados por fluxo gênico atual entre as populações, daqueles derivados de eventos históricos. Extinção e recolonização, efeito de gargalo e efeito fundador são alguns dos tipos de eventos históricos que deixam sinais genéticos nas gerações subseqüentes (Hewitt, 1996).

O conceito de filogeografia foi introduzido por Avise e colaboradores (1987) para designar o estudo da distribuição da diversidade genética num contexto geográfico e temporal. Segundo Avise (2000), a filogeografia é o campo de estudos envolvido com os princípios e os processos que governam a distribuição geográfica das linhagens genéticas, especialmente aquelas dentro e entre as espécies.

Inferências filogeográficas podem contribuir para um amplo estudo de ecologia e evolução em vários aspectos, tal como a identificação de regiões evolutivamente

independentes. Tais abordagens ainda podem fornecer um contexto evolutivo e geográfico para as espécies e populações, compreendendo as comunidades ecológicas e assim permitindo a determinação das influências históricas e espaciais nas amostras de riquezas de espécies (Bermingham & Moritz, 1998). Um terceiro potencial dos estudos filogeográficos é o de permitir um entendimento e a identificação da história de áreas isoladas evolutivamente, podendo assim orientar estratégias e as prioridades para a conservação das mesmas (Bermingham & Moritz, 1998; Moritz, 2002).

Com o uso de caracteres com base genética, estudos de filogeografia permitem o reconhecimento de grupos monofiléticos num contexto espaço-temporal, o que contribui a uma compreensão mais objetiva da relação histórica entre diferentes áreas. Em relação à história demográfica das populações, a distribuição das diferenças entre as sequências dos pares de alelos (distribuição mismatch) pode ser utilizada para identificar populações que apresentam tamanho estável, populações em expansão e populações que tenham passado por gargalos (Figura 8). Populações estáveis produzem distribuições geométricas (Figura 8a), enquanto espera-se que o crescimento exponencial gere uma suave distribuição unimodal (Figura 8b). Gargalos podem produzir uma distribuição próxima de zero ou uma distribuição bimodal, dependendo se o gargalo apenas reduziu a diversidade genética ou a eliminou totalmente (de maneira que a diversidade represente mutações a partir daquele ponto) (Figura 8c). O contato secundário de populações a partir de um longo período de isolamento produz uma distribuição bimodal (Figura 8d) (Avise, 2000).

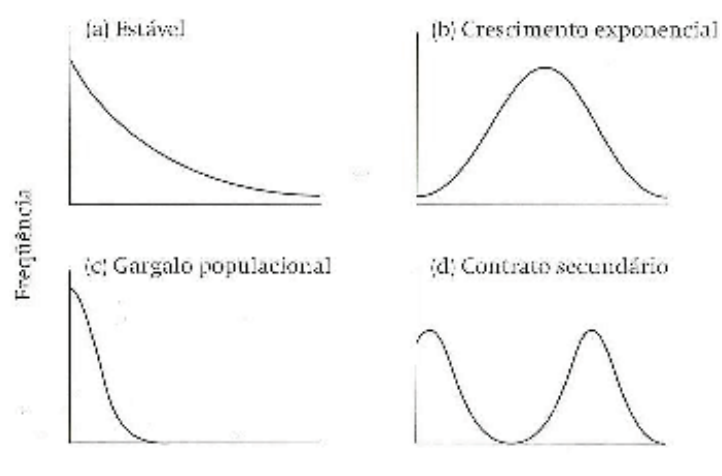

Distribuição das diferenças

**Figura 8.** Distribuição das diferenças dos pares de sequências de alelos em populações com diferentes histórias demográficas. (a) População com tamanho estável, (b) população com

crescimento exponencial, (c) população sujeita a gargalo recente e (d) contato secundário e fusão. (Fonte: Avise, 2000).

São poucos os estudos sobre a filogeografia e variabilidade genética das espécies do bioma Cerrado. Em *Annona crassiflora* Mart. (araticum), Blanco & Pereira (2007) observaram uma elevada diversidade genética em termos de polimorfismo de cpDNA, porém, apesar dessa alta diversidade genética, as populações se encontravam e um eminente processo de diferenciação como resultado provável da fragmentação pelo qual seu ambiente de origem (Cerrado) vem passando nos últimos anos.

Ramos e colaboradores (2008) detectaram três haplótipos compartilhados entre as espécies *Hymenaea courbaril* L. e *Hymenaea stigonocarpa* Mart. ex Hayne, indicando que as espécies são muito similares, havendo maior divergência entre populações da mesma espécie que entre espécies diferentes, o que levou os autores a sugerirem que a diferenciação dessas espécies de *Hymenaea* é recente. Porém, esses mesmos autores sugerem ainda uma revisão taxonômica para esse gênero.

Collevatti e colaboradores (2003) encontraram indícios de existência de refúgios para *Caryocar brasiliense* no centro-oeste e sudeste do Brasil. Entretanto, alterações no padrão de dispersão de sementes tiveram um papel importante na filogeografia desta espécie, indicando baixa variabilidade genética intra-populacional provavelmente devido a redução no fluxo genético via sementes.

Buscando a origem da distribuição geográfica disjunta de *Lychnophora ericoides* (arnica), Collevatti e colaboradores (2009) encontraram diferenciações notáveis entre as populações e ausência de compartilhamento de haplótipos. Os resultados suportaram fortemente a distribuição disjunta desta espécie, podendo ser conseqüência da expansão da distribuição geográfica, favorecida pela seca e temperaturas que prevaleceram em grande parte do Brasil durante a glaciação Kansan, seguido pela retração, devido à extinção das populações em algumas áreas uma vez que o clima ficou mais quente e úmido.

A distribuição disjunta de *T. papyrus* ainda é desconhecida. Desta forma, assim como foi hipotetizado para *Lychophora ericoides* (arnica), acredita-se que essa distribuição pode ser resultado de um dos dois cenários diferentes: a) dispersão a longas distâncias em habitats favoráveis ou b) por vicariância. O primeiro cenário deve resultar em isolamento por distância, com baixa diferenciação entre as populações, altos níveis de fluxo gênico e uma coalescência mais recente (tempo ancestral comum mais recente) entre as três populações do Brasil central. O último cenário deve resultar em uma maior diferenciação,

com ausência de fluxo gênico e coalescência mais antiga entre as populações (Collevatti *et al*., 2009).

#### 1.4. MARCADORES MOLECULARES

Dados provenientes de marcadores moleculares são capazes de fornecer informações acerca da quantidade de fluxo gênico entre populações (Slatkin, 1987), detectar eventos de gargalos populacionais e fundador (Avise, 1994) e estimar expansão de território em relação à localização de supostos refúgios ou zonas de expansão (Roger & Harpending, 1992), sendo especialmente úteis para investigar os processos de especiação (Moritz *et al*., 1987; Terborgh, 1992; Avise, 2000).

Análises de variações tanto ao nível de proteínas quanto ao de DNA têm sido amplamente utilizadas para estudos de variabilidade genética em várias espécies utilizando diferentes métodos. Entretanto, o sequenciamento de DNA possui a vantagem de permitir uma análise mais ampla da variabilidade genética, proporcionando tanto a obtenção de dados de diversidade e estruturação genética quanto a possibilidade de inferir relações evolutivas entre os alelos (Avise, 1989; 1994). Desta forma, o seqüenciamento de DNA tem sido amplamente utilizado em diversas áreas da Biologia. Como os nucleotídeos constituem-se em unidades básicas de informações nos organismos, a obtenção de suas seqüências e interpretação dos dados permitem inferências de processos evolutivos realizados sobre estas moléculas (Hillis *et al*., 1996).

Devido ao status haplóide, a taxa reduzida de mutação e a falta de recombinação, os genomas de organelas, mitocondrial (mtDNA) e de cloroplasto (cpDNA), apresentam uma menor diversidade em suas sequências gênicas se comparados ao genoma nuclear e são mais afetados pela seleção por efeito carona. Devido aos baixos níveis de variação nas sequências, para se encontrar níveis úteis de variação intraespecífica deve-se procurar regiões mais mutáveis, como regiões não-codificadoras, mas ainda assim a taxa de mutação é lenta para evidenciar eventos evolutivos recentes (Ennos *et al*., 1999).

Os estudos de filogeografia em plantas baseiam-se principalmente na variabilidade do genoma de cloroplasto (cpDNA) que apresenta herança uniparental, baixos níveis da taxa de mutação e nenhuma recombinação (Avise, 1994). A estrutura genética deste genoma é influenciada pelo parentesco histórico e fluxo gênico ancestral entre populações, bem como por eventos históricos como glaciações e mudanças climáticas ao longo do tempo geológico (Avise, 1994; Schaal *et al.* 1998). Dessa forma, os estudos filogeográficos

providenciam um meio de detectar a correlação entre a distribuição geográfica de haplótipos e suas relações genealógicas (Avise *et al.,* 1987).

O DNA do cloroplasto possui um tamanho relativamente pequeno (aproximadamente 150.000 pares de bases) e é de origem predominantemente materna em Angiospermas, sendo disperso via sementes, o que permite elucidar as contribuições do fluxo de sementes e de pólen para a estrutura genética de populações, comparando marcadores cloroplastidiais e nucleares (Ennos *et al*., 1999; Agarwal *et al*., 2008).

A taxa de evolução do cpDNA é cerca de 3 a 4 vezes mais lenta que a do DNA nuclear, tanto em substituição de bases como por rearranjos estruturais (Wolf *et al*., 1987); e esta variação permite estudar padrões de diferenciação genética entre espécies e entre regiões do próprio genoma, pois apresenta taxas evolutivas diferenciadas, pela presença de genes que codificam proteínas com diferentes graus de conservação (Gaut *et al*., 1993).

A variação genética do cpDNA tem sido revelada, na maioria das vezes, através de métodos de digestão de enzimas de restrição do cpDNA inteiro (e.g. Lavin *et al.* 1991, Lumaret *et al.* 2002) ou de regiões específicas do cpDNA amplificadas por PCR (e.g. Caron *et al.,* 2000; Palme *et al.,* 2003; Rendell & Ennos, 2003; Dorkens & Barrett, 2004; Magni *et al.,* 2005), utilizando pares de *primers* universais como os descritos por Taberlet *et al.* (1991), Demesure *et al.* (1995) e Dumolin-Lapègue *et al.* (1997). Entretanto, observa-se o crescimento de estudos filogeográficos em plantas que utilizam microsatélites de cpDNA (e.g. Collevatti *et al.,* 2003; Heuertz *et al.,* 2004) ou o seqüenciamento de pequenas regiões do cpDNA, como regiões intergênicas não codificantes (e.g. Wang *et al.,*  1999; Su *et al.,* 2005; Collevatti *et al.,* 2003; 2009).

As sequências do genoma de cloroplasto são altamente conservadas e têm sido consideradas como uma ferramenta universal para avaliar a estrutura genética dentro e entre populações (Agarwal *et al*., 2008). Segundo Taberlet *et al*. (1991), o baixo nível de variação nas sequencias do cpDNA poderia ser uma limitação na sua utilização no nível intra-específico. Entretanto, regiões não-codificadoras (espaçadores intergênicos e íntrons) apresentam alta freqüência de mutações, pois acumulam mudanças sem pressão seletiva.

## **2. OBJETIVOS**

O objetivo geral deste trabalho foi realizar uma análise da estrutura e variabilidade genética de populações de *Tibouchina papyrus* distribuídas em três regiões do bioma cerrado, empregando uma análise molecular baseada em DNA cloroplastidial. Neste contexto, os objetivos específicos são:

Quantificar a diversidade genética existente nas populações de *Tibouchina papyrus* provenientes de Natividade-TO, Serra Dourada-GO e Serra dos Pirineus-GO, utilizando sequências de regiões não-codificadoras do genoma de cloroplasto;

Caracterizar e comparar os padrões de distribuição da variabilidade genética e os níveis de diferenciação genética entre as populações de *Tibouchina papyrus,* com base na análise de polimorfismos de sequências de três regiões não-codificadoras do genoma cloroplastidial;

Avaliar a história demográfica das populações de *Tibouchina papyrus* distribuídas nas Serras Dourada e Pirineus, em Goiás, e Serra de Natividade, em Tocantins.

# **3. MATERIAL E MÉTODOS**

### 3.1. POPULAÇÕES AMOSTRADAS

Neste estudo, foram coletadas folhas expandidas de 96 indivíduos de *Tibouchina papyrus* distribuídos em três localidades do cerrado brasileiro: Natividade (NT), no Estado de Tocantins, Serra Dourada (SD) - na Reserva Biológica Prof°. José Ângelo Rizzo, próximo ao município de Mossâmedes – e Serra dos Pirineus (SP) – no Parque Estadual da Serra dos Pirineus –, ambas no Estado de Goiás (Figura 9). Foram amostradas duas populações para cada região, contendo 16 indivíduos por população (Tabela 1).

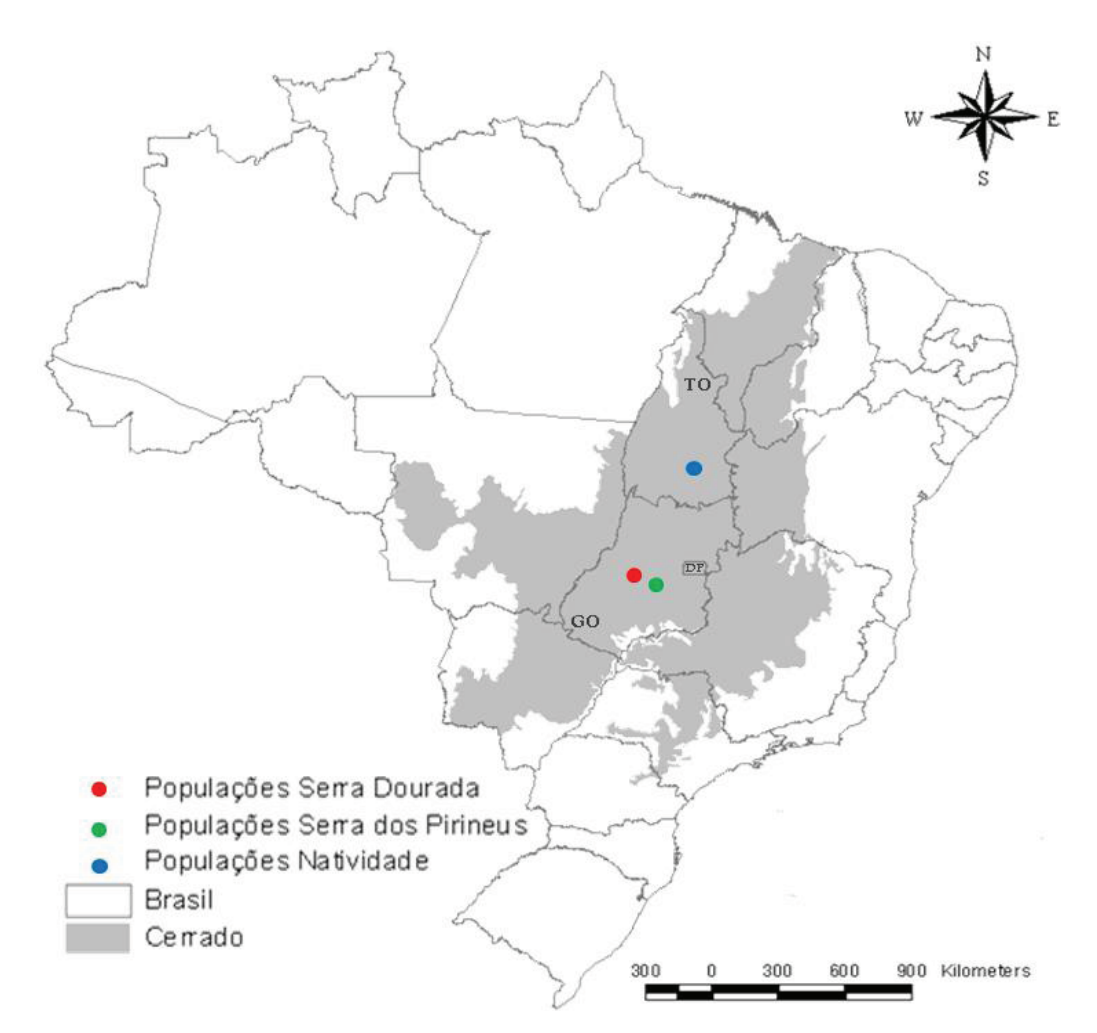

**Figura 9.** Localização das três regiões de coleta de *Tibouchinha papyrus* no cerrado brasileiro: Natividade-TO, Serra Dourada-GO e Serra dos Pirineus-GO.

| População       | Local              | Coordenadas (GD) |             |
|-----------------|--------------------|------------------|-------------|
|                 |                    | Latitude         | Longitude   |
| NT <sub>1</sub> | Natividade         | $-11,77667$      | $-47,76000$ |
| NT <sub>2</sub> |                    | $-11,66810$      | $-47,69730$ |
| SP <sub>1</sub> | Serra dos Pirineus | $-15,79560$      | $-48,83238$ |
| SP <sub>4</sub> |                    | $-15,80336$      | $-48,84741$ |
| SD <sub>1</sub> | Serra Dourada      | $-16, 18500$     | $-50,23333$ |
| SD <sub>3</sub> |                    | $-16, 13667$     | $-50,22667$ |

**Tabela 1**. Locais de coleta de seis populações de *Tibouchina papyrus* (pau-papel), com suas respectivas coordenadas geográficas em graus decimais (GD).

## 3.2. OBTENÇÃO DOS DADOS MOLECULARES

O DNA genômico total foi extraído a partir de tecido foliar, conforme modificações do protocolo de extração de DNA descrito por Doyle & Doyle (1987) demonstrado em Anexo 1. A qualidade e concentração do DNA extraído foram confirmadas por eletroforese horizontal em gel de agarose  $1\%$ , adicionando-se  $1.5\mu$ g.ml<sup>-1</sup> de brometo de etídio para coloração e 3µL (352,5ng) de marcador específico para quantificar DNA de baixo peso molecular (*Low DNA Mass Ladder*, Invitrogen, MD) e posteriormente o gel fotodocumentado em transluminador de luz ultravioleta. O DNA quantificado foi diluído e estocado para a concentração de trabalho, sendo de  $2.5$ ng/ $\mu$ L para populações SP e  $5$ ng/ $\mu$ L para SD e NT.

Para definir as regiões genômicas que seriam utilizadas para análise da diversidade e estrutura genética foram testados diferentes condições de amplificação, via reação em cadeia da polimerase (PCR), para oito regiões cloroplastidiais (cpDNAs) e um nuclear (Tabela 2) em dois indivíduos de cada região (sendo um indivíduo de cada população). O protocolo de termociclagem utilizado nas reações de PCR para amplificação dos fragmentos foi dividido em  $(1^{\circ})$  desnaturação do DNA a 94<sup>o</sup>C por 3 minutos, e  $(2^{\circ})$  a 94<sup>o</sup>C por 1 minuto;  $(3^{\circ})$  anelamento da região cloroplatidial de 55<sup>o</sup>C a 65<sup>o</sup>C (dependendo da região cloroplastidial usada) por 1 minuto;  $(4^{\circ})$  extensão a 72<sup>o</sup>C por 1 minuto;  $(5^{\circ})$  35 ciclos seguindo do 2<sup>°</sup> ao 4<sup>°</sup> passo; (6<sup>°</sup>) extensão de 10 minutos a 72<sup>°</sup>C para finalizar os produtos amplificados; e repouso para manutenção da reação em 4<sup>o</sup>C *over-night*.

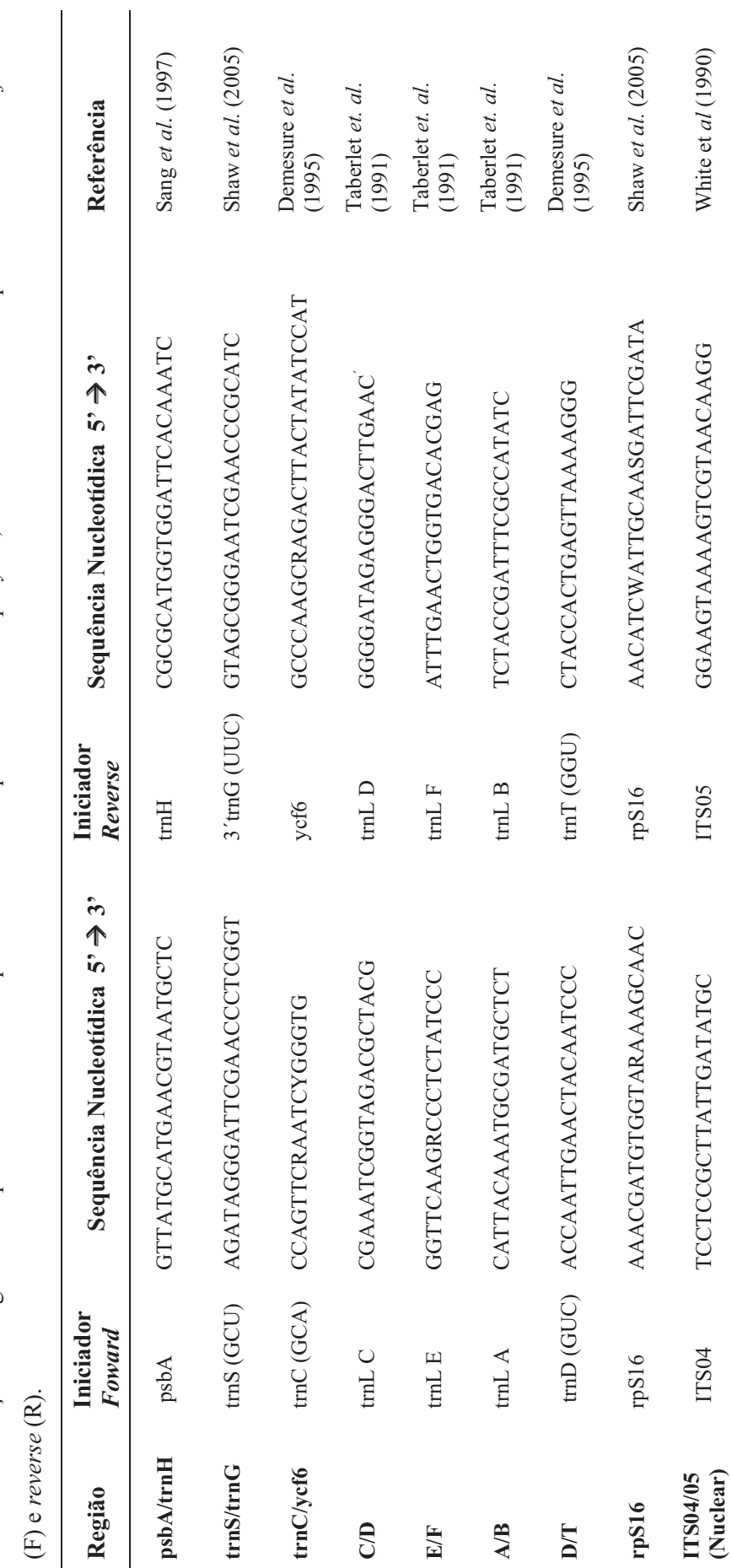

Tabela 2. Relação das regiões cloroplastidiais e nuclear que foram testados para Tibouchina paryrus, demonstrando seus respectivos iniciadores foward **Tabela 2**. Relação das regiões cloroplastidiais e nuclear que foram testados para *Tibouchina paryrus*, demonstrando seus respectivos iniciadores *foward* 

A fim de verificar a presença de produtos de amplificação de boa qualidade, foram realizados testes para a padronização da reação de PCR, para cada par região, a partir da modificação das temperaturas de anelamento e/ou concentração do DNA. A qualidade do produto amplificado foi verificada por eletroforese em gel de agarose a 3% e fotodocumentado em luz ultravioleta. Os produtos de amplificação foram classificados em relação à intensidade da banda e especificidade. Todas as regiões foram igualmente testadas com uma temperatura de anelamento inicial à  $56^{\circ}$ C. Para as regiões que não amplificaram ou que não apresentaram produtos de amplificação de qualidade foram realizados novos testes com temperaturas de anelamento que variaram entre  $50^{\circ}$ C e  $66^{\circ}$ C,

Após a padronização do protocolo de PCR, foi feito um *screening* para analisar e selecionar iniciadores que amplificam regiões polimórficas do genoma de pau-papel. Para cada marcador, foram usados oito indivíduos de cada região geográfica, sendo quatro indivíduos de cada população, usando o protocolo que foi padronizado para cada uma das regiões cloroplastidiais.

Posteriormente à amplificação, as amostras foram submetidas à eletroforese em gel de agarose a 3%, corado com brometo de etídio  $(1,5\mu g.m^{-1})$ , e o tamanho dos fragmentos foi determinado por comparação com o marcador de peso molecular conhecido *ladder DNA 1Kb Plus* (Invitrogen, MD). Os produtos amplificados foram purificados com as enzimas *Exonuclease I* (EXO) e *Shrimp Alkaline Phosphatase* (SAP) (GE HealthCare). Para a purificação, foi adicionado 1µL da mistura EXO-SAP (o equivalente a 9 unidades de SAP para 1 unidade de EXO) para 5µL de produto de PCR, e o produto foi submetido ao termociclador, com protocolo composto por um ciclo, sendo  $37^{\circ}$ C por 1 hora e 30 minutos e 80<sup>o</sup>C por 20 minutos. O produto purificado foi submetido a uma reação de sequenciamento, utilizando-se DNA purificado, tampão *Save-Money*, pré-mix *DYEnamic<sup>TM</sup> ET* terminator (GE Healhcare), iniciador *foward* ou *reverse* e H<sub>2</sub>O milliQ. O volume de DNA e pré-mix nesta reação foi variável, dependendo do tamanho do fragmento e intensidade do loco na reação de PCR. Quanto maior o tamanho do fragmento, maior a quantidade adicionada de pré-mix na reação; e quanto mais forte a intensidade da banda no produto de PCR, menor a quantidade de DNA adicionada na reação de sequenciamento. Esses valores foram reajustados conforme eletroferogramas gerados em cada etapa dos testes de sequenciamento. O protocolo de termociclagem para as reações de sequenciamento foi composto de 30 ciclos, sendo  $95^{\circ}$ C por 20 segundos,  $50^{\circ}$ C (para *foward*) ou 55<sup>o</sup>C (para *reverse*) por 15 segundos e 60<sup>o</sup>C por 1 minuto.
O produto final da reação de sequenciamento foi precipitado em solução de isopropanol (65%) e etanol (60%), conforme protocolo no Anexo 2. Posteriormente, as amostras foram sequenciadas pelo sequenciador automático de DNA 3100 (*Applied Biosystem*). As sequencias geradas foram analisadas e alinhadas no programa SeqScape v.2.1 (*Applied Biosystem*).

As sequências consensos geradas para as regiões E/F e C/D foram obtidas por meio do sequenciamento de iniciadores *foward* e *reverses*. Para se obter as sequências consenso para as regiões psbA/trnH, trnC/ycf6 e trnS/trnG foram realizadas duas reações de PCR e de seqüenciamento (utilizando somente iniciador *foward*) independentes.

Após esta etapa de *screening*, foram escolhidas três regiões não codificantes que apresentaram polimorfismo no genoma cloroplastidial de *Tibouchina papyrus*: psbA-trnH, trrnS-trnG e trnC-ycf6. Todos os indivíduos amostrados foram sequenciados para as três regiões, conforme protocolo padronizado para cada marcador.

#### 3.3. ANÁLISE DOS DADOS

As sequencias foram analisadas e editadas para obtenção da fita consenso utilizando o programa SeqScape v.2.1. (*Applied Biosystems*). Posteriomente, as sequencias foram alinhadas com o auxílio do programa CLUSTAL X (Thompson *et al*. 1994).

As regiões sequenciadas foram caracterizadas para o número de sítios polimórficos, número de haplótipos e diversidade haplotípica (*h*) (Nei, 1987) utilizando o programa Arlequin v.3.11 (Excoffier & Schneider, 2005).

Para análise da diversidade e estrutura genética as populações foram estimados número de haplótipos, diversidade nucleotídica (*π*) e haplotípica (*h*) (Nei, 1987). A diferenciação genética entre populações foi estimada por uma análise de variância molecular (AMOVA, Excoffier *et al*., 1992) e sua significância testada por 10.000 permutações. Dois níveis hierárquicos formam utilizados: dentro e entre populações. Estas análises foram feitas utilizando o programa Arlequin v.3.11 (Excoffier & Schneider, 2005).

Para avaliar a história demográfica das populações de *Tibouchina papyrus* foi feita uma análise da distribuição do número de diferenças dos pares de sequências dos alelos (distribuição mismatch) e os parâmetros demográficos  $\theta_0$ ,  $\theta_1$ , e  $\tau$  foram estimados (Roger & Harpending 1992, Schneider & Excoffier 1999). A hipótese de expansão recente foi testada utilizando 10.000 *bootstrap*, conforme proposto por Schneider & Excoffier (1999) e implementado no programa Arlequin. Se 95% ou mais da distribuição de diferenças para-par entre os pares de haplótipos simuladas mostrarem um valor maior do que o observado, o modelo de expansão será rejeitado (Excoffier *et al*., 1992). Adicionalmente, foram realizados os testes de neutralidade de Tajima (Tajima, 1989) e de Fu (Fu, 1997).

O teste *D* de Tajima compara duas estimativas do parâmetro θ (θ=4 $N_e$ *μ*, onde  $N_e$  έ o tamanho efetivo populacional e *µ* é a taxa de mutação ao longo de toda a sequência de nucleotídeos) independentemente. A primeira estimativa é obtida através do numero de sítios segregantes em uma amostra *S*, e a segunda, a partir do número médio de diferenças par a par Π. Tajima (1989) propôs que a diferença entre as estimativas do parâmetro θ poderia ser usada como um teste de ajustamento ao modelo de alelos infinitos e, se o modelo de alelos infinitos for sustentado, então a diferença Π – *S*/*a* será igual a 0. Para este teste, valores de *D* positivos normalmente sugerem algum tipo de seleção balanceadora ou algum tipo de seleção diversificadora, enquanto que valores de *D* negativos indicam excesso de alelos raros devido, provavelmente, à seleção contrária de genótipos que carregam alelos mutantes deletérios.

O teste de Fu (1997) compara o numero observado de alelos com o numero de alelos esperados se a população se mantivesse constante. Para este teste, valores de *FS* não significativos indicam que não está ocorrendo desvio da neutralidade, por outro lado, valores negativos e significativos podem indicar seleção direcional recente, seleção de alelos ligeiramente deletérios, expansão populacional ou efeito carona (*hitchhiking*), enquanto, valores positivos e significativos podem indicar seleção balanceadora, subdivisão populacional, efeito de gargalos (*bottleneck*) ou efeito fundador (Fu, 1997).

Para melhor compreensão dos dados e estimativa de história demográfica das três regiões foram confeccionados gráficos com ajuda do software DnaSP v.4.50 (Rozas *et al*., 2003), baseados na distribuição mismatch e nos testes de neutralidade de Tajima e Fu. As relações evolutivas entre as sequências foram inferidas pelo método "*median-joining network*" (Bandelt *et al*. 1999) implementada no programa Network (Forster *et al*. 2000). Para esta análise, os caracteres (cada base) tiveram pesos iguais a 1.

#### **4. RESULTADOS**

# 4.1. AMPLIFICAÇÃO, SEQUENCIAMENTO E CARACTERIZAÇÃO DAS REGIÕES INTERGÊNICAS DO cpDNA

Das nove regiões testadas neste trabalho, quatro foram excluídas e cinco possibilitaram a padronização da reação de PCR. As regiões A/B e D/T foram excluídos porque não apresentaram produtos de amplificação em nenhuma temperatura testada. A região rpS16 foi excluída por apresentar produtos de amplificação somente em alguns indivíduos e com padrão muito fraco de amplificação. A região ITS04/05 apresentou muito produto de amplificação inespecífico, mesmo em temperaturas mais elevadas (Apêndice 1).

A amplificação das regiões psbA/trnH, trnS/trnG, trnC/ycf6, E/F e C/D foram padronizadas (Tabela 3) e produziram produtos de amplificação de boa qualidade quanto à intensidade de bandas (média e forte) e ausência de amplificações inespecíficas (Figura 10).

|                                                                                     | Regiões Cloroplastidiais |                   |                                                             |                                                             |                   |
|-------------------------------------------------------------------------------------|--------------------------|-------------------|-------------------------------------------------------------|-------------------------------------------------------------|-------------------|
| <b>Reagentes</b>                                                                    | psbA/trnH                | trnS/trnG         | $\text{trnC}/\text{ycf6}$                                   | E/F(Tab)                                                    | C/D(Tab)          |
|                                                                                     | $T.A.55^{\circ}C$        | $T.A.54^{\circ}C$ | T.A $60-62^{\circ}$ C                                       | $T.A.54^{\circ}C$                                           | $T.A.56^{\circ}C$ |
| Tampão 10X                                                                          | $1X^1$                   | $1X^1$            | $1X^1$                                                      | $1X^2$                                                      | $1X^2$            |
| $dNTP's (2,5\mu M)$                                                                 | $0,2\mu M$               | $0,25\mu M$       | $0,25\mu$ M                                                 | $0,25\mu M$                                                 | $0,25\mu M$       |
| MgCl2(50mM)                                                                         | 2,5mM                    | 0,3mM             | 1,75mM                                                      | $***$                                                       | **                |
| BSA(2,5mg/mL)                                                                       | 0,25mg                   | 0,3mg             | 0,25mg                                                      | 0,25mg                                                      | 0,25mg            |
| Primer $F(1\mu M)$                                                                  | $0,11 \mu M$             | $0,1 \mu M$       | $0,1 \mu M$                                                 | $0,075\mu M$                                                | $0,075\mu M$      |
| Primer $R(1\mu M)$                                                                  | $0,11 \mu M$             | $0,1 \mu M$       | $0,1 \mu M$                                                 | $0,075\mu M$                                                | $0,075\mu M$      |
| Taq Polimerase $(5U/\mu L)$ 1U                                                      |                          | 1,5U              | 1U                                                          | 1,5U                                                        | 1,5U              |
| DNA $(2,5^3 \text{ ou } 5 \text{ ng}/\text{µL}^4)$ $2^3 \text{ ou } 4 \text{ ng}^4$ |                          |                   | $3,1^3$ ou 6,3ng <sup>4</sup> $3,1^3$ ou 6,3ng <sup>4</sup> | $3,1^3$ ou 6,3ng <sup>4</sup> $3,1^3$ ou 6,3ng <sup>4</sup> |                   |
| $H2O$ MilliQ q.s.p.                                                                 | $20 \mu L$               | $20 \mu L$        | $20 \mu L$                                                  | $20 \mu L$                                                  | $20 \mu L$        |

**Tabela 3.** Protocolos de PCR padronizado para a amplificação de cinco regiões cloroplastidiais em *Tibouchina papyrus*, com as respectivas temperaturas de anelamento (T.A).

 $^{-1}$  – 10 mM Tris-HCl (pH 8,4), 50 mM KCl, 1,5 mM MgCl<sub>2</sub>;<sup>2</sup> – 10 mM Tris-HCl (pH 8,4), 50 mM KCl;<sup>3</sup> – populações da SP; <sup>4</sup> – populações de NT e SD.

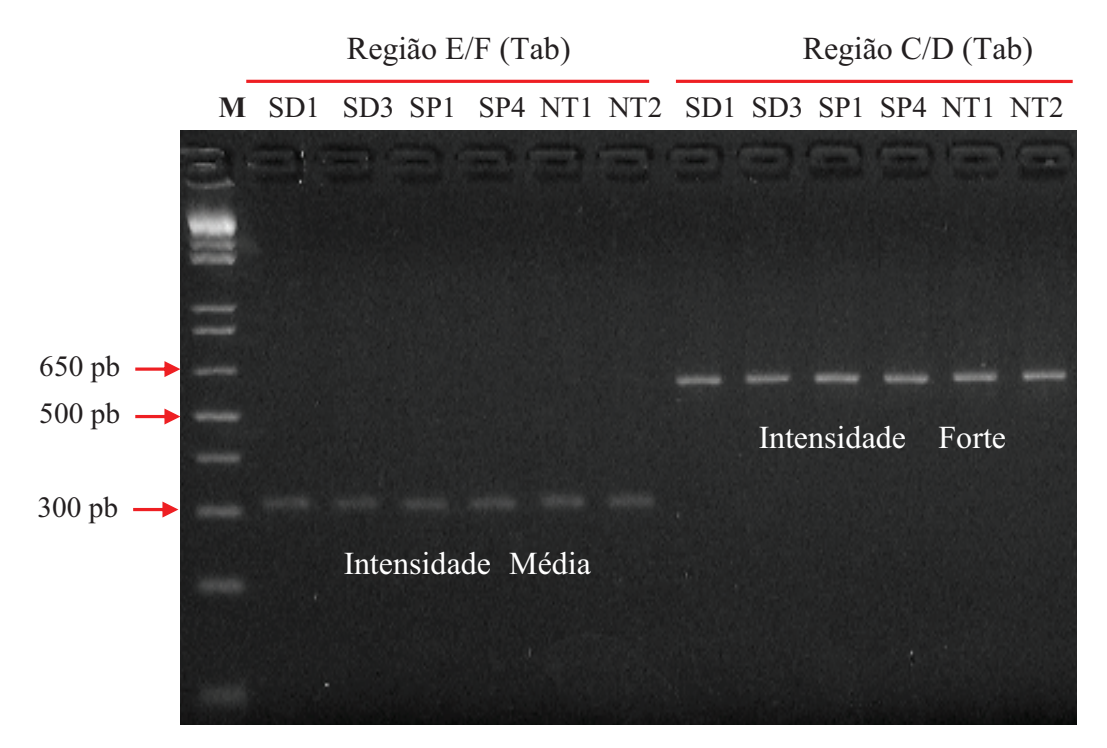

**Figura 10.** Padronização das reações de PCR utilizando regiões cloroplastidiais em *Tibouchina papyrus*, enfatizando as intensidades dos locos (média e forte) e ausência de amplificação inespecífica. Na figura é demonstrada a amplificação de dois indivíduos de cada região – Natividade-TO (NT), Serra Dourada-GO (SD) e Serra dos Pirineus-GO (SP) – com as regiões cloroplastidiais E/F e C/D.

Os fragmentos amplificados das cinco regiões não codificantes do genoma cloroplastidial de *Tibouchina papyrus* variaram de aproximadamente 300pb a 1.400pb e somente a região psbA/trnH apresentou polimorfismo entre as populações em gel de agarose a 3% (Figura 11).

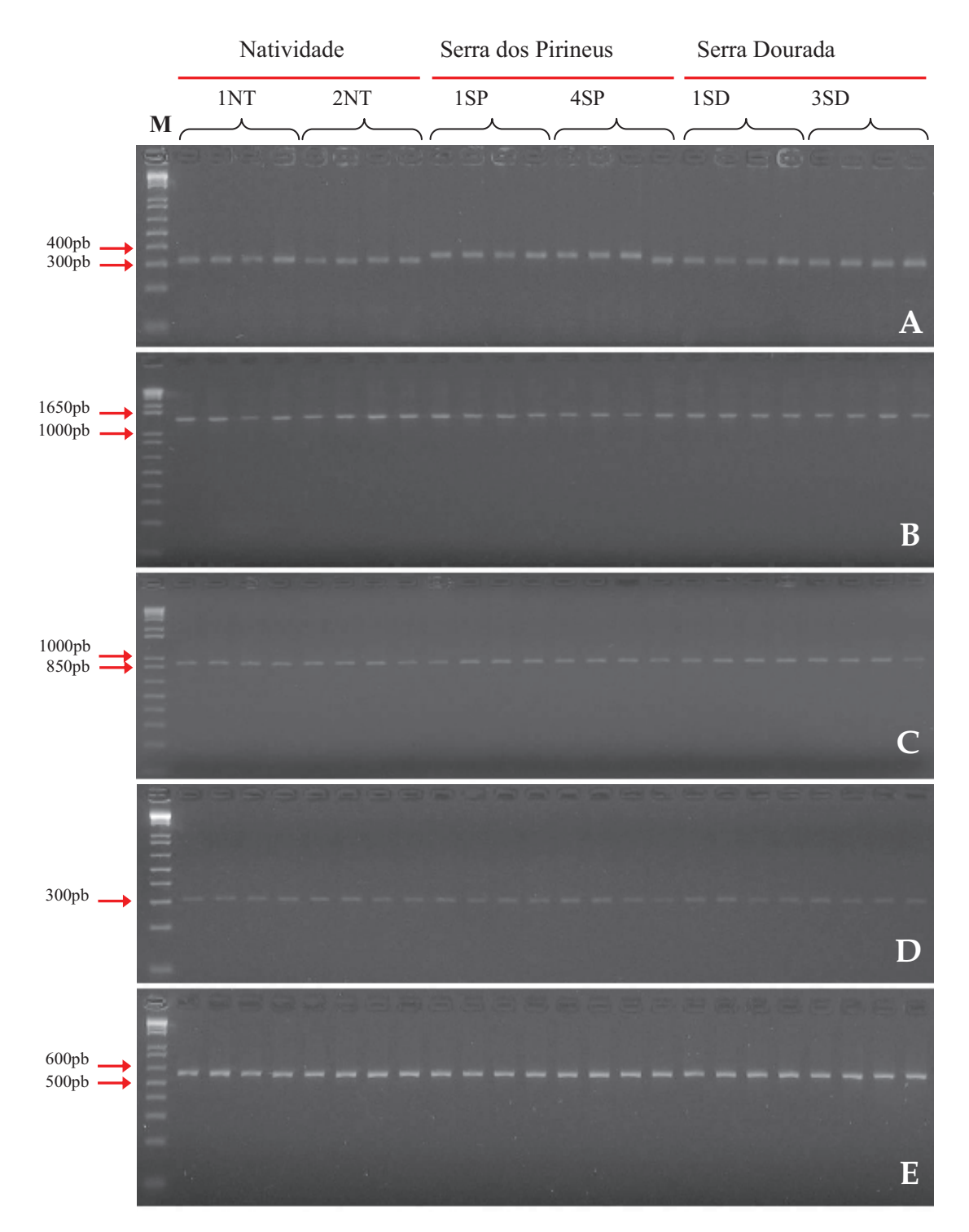

**Figura 11.** Produtos amplificados para as cinco regiões não-codificantes de cloroplasto de *Tibouchina papyrus* após padronização da reação de PCR, usando quatro indivíduos de cada população, demonstrando a padronização destes locos: A) psbA/trnH; B) trnS/trnG; C) trnC/ycf6; D) E/F e E) C/D. A coluna **M** mostra o marcador 1Kb *DNA ladder plus* (Invitrogen).

Com a padronização das reações (Tabela 4) obtivemos sequências limpas, ou seja, com pouco ou nenhum ruído e com pouco ou nenhum número de *Ns* (que são siglas, usadas pelos programas que analisam eletroferogramas gerados pelo seqüenciador, quando não reconhecem o nucleotídeo informado pelo "pico" presente). Exemplos de sequências geradas pelo sequenciamento destas cinco regiões estão são demonstradas na Figura 12.

**Tabela 4.** Protocolos padronizados de reações de sequenciamento para cinco regiões cloroplastidiais de *Tibouchina papyrus*, usando-se iniciadores *foward* para as regiões psbA/trnH, trnS/trnG, trnC/ycf6, e *fowards* ou r*everses* para as regiões E/F e C/D.

| <b>Reagentes</b>                                        | <b>Regiões</b> |             |                           |             |             |  |
|---------------------------------------------------------|----------------|-------------|---------------------------|-------------|-------------|--|
|                                                         | psbA/trnH      | trnS/trnG   | $\text{trnC}/\text{vcf6}$ | E/F         | C/D         |  |
| $H2O$ mQ q.s.p.                                         | $10\mu L$      | $10\mu L$   | $10\mu L$                 | $10\mu L$   | $10\mu L$   |  |
| Tampão Save-Money*                                      | $2\mu L$       | $2\mu L$    | $2\mu L$                  | $2\mu L$    | $2\mu L$    |  |
| DYEnamic (Pré-Mix)                                      | $1,5\mu L$     | $2\mu L$    | $2\mu L$                  | $1,5\mu L$  | $1,5\mu L$  |  |
| <i>Primer</i> (F ou R) $(1 \mu M)$                      | $0,25\mu M$    | $0,25\mu M$ | $0,25\mu M$               | $0,25\mu M$ | $0,25\mu M$ |  |
| <b>DNA</b> Purificado                                   | $1,5\mu L$     | $1,5\mu L$  | $1,3\mu L$                | $1,5\mu L$  | $1,5\mu L$  |  |
| Volume Final:<br>+ rm ·<br>TTCHAA, TLA, TAA, T1, T1, T1 | $10\mu L$      | $10\mu L$   | $10\mu L$                 | $10 \mu L$  | $10\mu L$   |  |

 $*$  [Tris-HCl 0,2mM; MgCl<sub>2</sub> 5mM]

As regiões E/F e C/D não apresentaram polimorfismo, portanto não foram utilizadas para análise de diversidade e estrutura genética. As regiões psbA/trnH, trnC/ycf6 e trnS/trnG foram escolhidas para as análises por apresentarem polimorfismo para as análises populacionais.

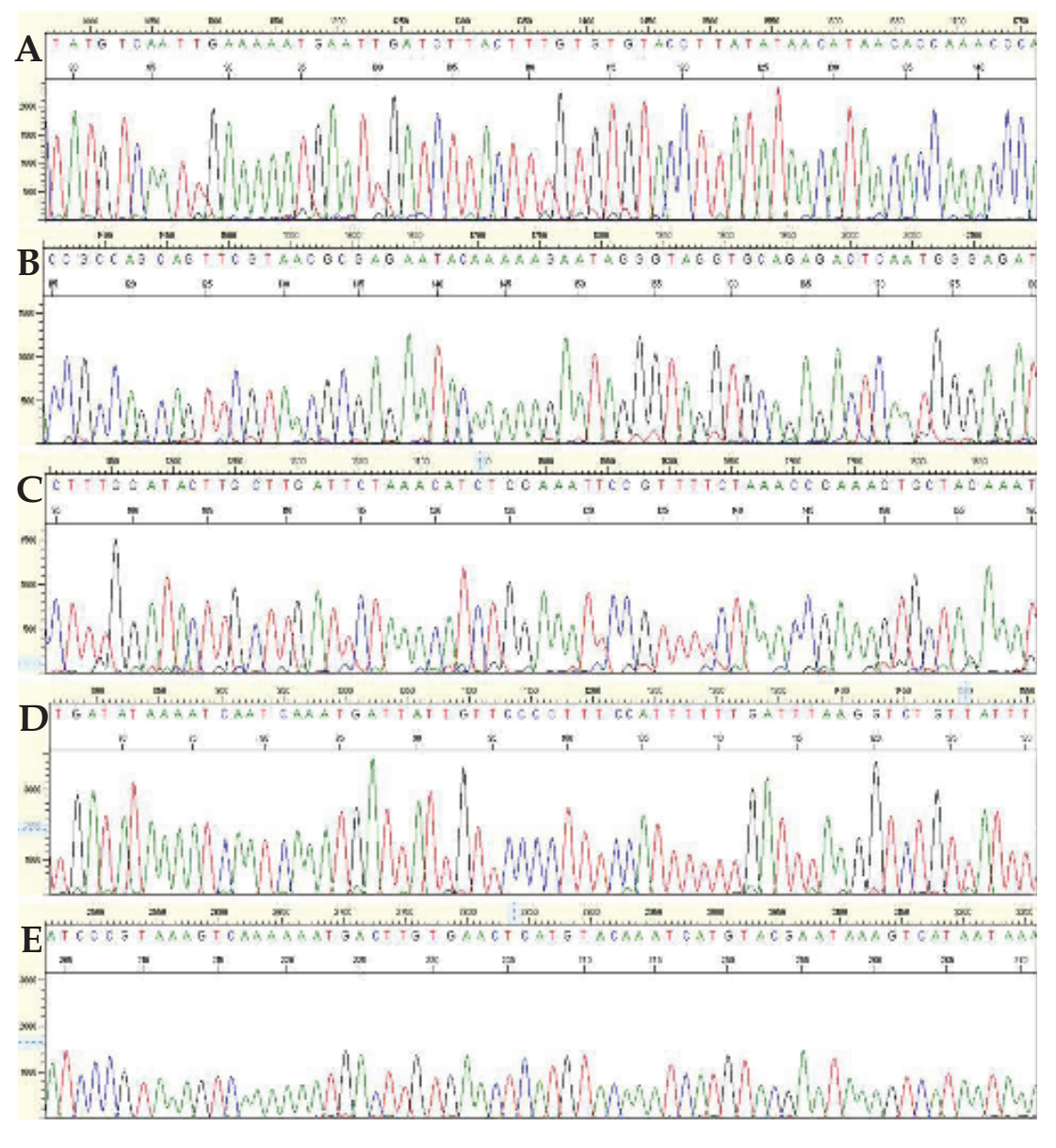

**Figura 12.** Eletroferogramas exemplificando o seqüenciamento de regiões não codificantes em *T. papyrus*: E/F, C/D, trnC/ycf6, psbA/trnH e trnS/trnG, respectivamente usando os iniciadores: (A) *reverse* trnL F; (B) *foward* trnL C; (C) *foward* trnC; (D) *foward* psbA e (E) *foward* trnS.

As regiões dos espaçadores intergênicos psbA/trnH, trnC/ycf6 e trnS/trnG, apresentaram, respectivamente, um total de 268 pares de bases, 294 pares de base e 580 pares de base sequenciados (Tabela 5). O número de sítios polimórficos variou entre 2 (trnC/ycf6) e 5 (psbA/trnH). Considerando as três regiões cloroplastidiais, o espaçador intergênico psbA/trnH apresentou maior número de haplótipos (8), seguido de trnS/trnG (5) e trnC/ycf6 (3). Com relação à diversidade haplotípica, as regiões psbA/trnH e

trnS/trnG apresentaram valores mais elevados, respectivamente 0,771 e 0,775, quando comparados à trnC/ycf6, que apresentou valor igual a 0,341 (Tabela 5).

**Tabela 5.** Caracterização das três regiões não codificantes, baseado no sequenciamento de 96 indivíudos de *T. papyrus.*

|                               | psbA/tmH | $\text{trnC}/\text{vcf6}$ | $\text{trnS}/\text{trnG}$ |
|-------------------------------|----------|---------------------------|---------------------------|
| Numero de nucleotídeos        | 268      | 294                       | 580                       |
| Número de sítios polimórficos |          |                           | 4                         |
| Numero de haplótipos          | 8        | $\mathbf 3$               |                           |
| Diversidade haplotípica       | 0,771    | 0,341                     | 0,775                     |

Em todas as três regiões não codificantes, as freqüências encontradas de timina e adenina foram maiores quando comparados com as de guanina e citosina (Tabela 6). As freqüências nucleotídicas nas três regiões variaram de 30.13% (trnC/ycf6) a 36.81% (trnS/trnG) para timina e 29.23% (trnS/trnG) a 38.60% (psbA/trnH) para adenina, seguida de 16.55% (trnS/trnG) para guanina e 10.40% (psbA/trnH) a 17.41% (trnS/trnG) para citosina (Tabela 6).

**Tabela 6.** Proporção de bases nucleotídicas encontradas nas três regiões não codificantes em *Tibouchina papyrus,* baseado no sequenciamento em 96 indivíduos. (A) Adenina; (T) Timina; (C) Citosina; (G) Guanina.

| Região                    |           | Т         | A      | G         | <b>TOTAL</b> |
|---------------------------|-----------|-----------|--------|-----------|--------------|
| psbA/trnH                 | $10.40\%$ | $30.14\%$ | 38.60% | 20.86%    | $100\%$      |
| $\text{trnC}/\text{vcf6}$ | $10.49\%$ | 30.13%    | 38.58% | 20.81\%   | $100\%$      |
| $\text{trnS}/\text{trnG}$ | $17.41\%$ | 36.81%    | 29.23% | $16.55\%$ | $100\%$      |

A região psbA/trnH apresentou quatro substituições nucleotídicas do tipo transversão e uma deleção de 22 bases, com algumas variações quando avaliados nas seis populações (Tabela 7) . A região trnC/ycf6 apresentou duas substituições nucleotídicas do tipo transversão e em trnS/trnG ocorreu uma deleção de 27 pares de bases, com exceção das populações de Natividade, e três substituições, sendo uma do tipo transversão e duas do tipo transição (Tabela 7).

**Tabela 7.** Descrição do polimorfismo de três regiões não codificantes em *T. papyrus*, baseado no sequenciamento de 96 indivíduos NT – Natividade; SD – Serra Dourada; SP – Serra dos Pirineus; (A) Adenina; (T) Timina; (C) Citosina; (G) Guanina.

| Região    | Posição<br>nucleotídica | Descrição do polimorfismo                                                                     | Região de ocorrência do<br>polimorfismo                                                        |
|-----------|-------------------------|-----------------------------------------------------------------------------------------------|------------------------------------------------------------------------------------------------|
| psbA/trnH | $123*$                  | Grande deleção equivalente a 22<br>nucleotídeos (posição entre os<br>nucleotídeos 122 e 145). | Em todos os 16 indivíduos<br>das de NT e SD, e variável<br>para indivíduos da região de<br>SP. |
|           | 176                     | Substituição de uma purina (G) por<br>uma pirimidina (T).                                     | Variável entre os indivíduos.                                                                  |
|           | 225                     | Substituição de uma purina (G) por<br>uma pirimidina (T).                                     | Variável somente entre<br>indivíduos da SP.                                                    |
|           | 212                     | Substituição de uma pirimidina (C)<br>por uma purina (G).                                     | Variável somente entre<br>indivíduos da SD.                                                    |
|           | 229                     | Substituição de uma purina (A) por<br>uma pirimidina (C).                                     | Variável somente entre<br>indivíduos da SD.                                                    |
| trnC/ycf6 | 146                     | Substituição de uma pirimidina (C)<br>por uma purina (A).                                     | Variável somente entre<br>indivíduos de NT.                                                    |
|           | 244                     | Substituição de uma purina (G) por<br>uma pirimidina (T).                                     | Variável somente entre<br>indivíduos de NT.                                                    |
| trnS/trnG | 68                      | Substituição de uma pirimidina (T)<br>por outra pirimidina (C).                               | Variável somente entre<br>indivíduos da SD.                                                    |
|           | 307                     | Substituição de uma pirimidina (T)<br>por outra pirimidina (C).                               | Variável somente entre<br>indivíduos da SP.                                                    |
|           | $325*$                  | Grande deleção equivalente a 27<br>nucleotídeos (posição entre os<br>nucleotídeos 324 e 350). | Em todos os 16 indivíduos<br>das de SP e SD. Somente NT<br>não possui esta região<br>deletada. |
|           | 471                     | Substituição de uma purina (G) por<br>uma pirimidina (T).                                     | Variável somente entre<br>indivíduos da SD.                                                    |

\* - Posição nucleotídica representante de uma grande deleção na sequência, caracterizando somente um evento evolutivo.

#### 4.2. DIVERSIDADE E ESTRUTURA GENÉTICA

Para a análise de diversidade e estrutura genética de *Tibouchina papyrus*, os dados das três regiões não codificantes psbA/trnH, trnC/ycf6 e trnS/trnG foram combinados, gerando um alinhamento com 1.142 pares de pases (pb), para os 96 indivíduos da espécie. Destes, 268pb corresponderam à amplificação do espaçador intergênido psbA/trnH (de 1 a

268pb), 294pb à região trnC/ycf6 (de 269 a 562pb) e 580pb do espaçador trnS/trnG (de 563 a 1.142pb).

Populações da Serra dourada apresentou maior número de haplótipos (7), seguidos da Serra dos Pirineus (6) e Natividade (4). Serra Dourada apresentou maior diversidade genética (*h* = 0,837;  $\pi$  = 0,0012 ± 0,0008), seguida de Pirineus (*h* = 0,762,  $\pi$  = 0,0012 ± 0,0009) e Natividade ( $h = 0.591$ ,  $\pi = 0.0013 \pm 0.0009$ ). Em todas as populações, os índices de diversidade haplotípica foi maior do que a diversidade nucleotídica, sendo que a população de Natividade 1NT foi a que apresentou uma maior diversidade nucleotídica ( $\pi$ )  $= 0.001322 \pm 0.000939$ , enquanto que a população de Serra Dourada 3SD apresentou a maior diversidade haplotípica (*h* = 0.83669) (Tabela 8).

**Tabela 8.** Diversidade genética de *T. papyrus* baseado nos dados combinados de três regiões não codificantes de cloroplasto, psbA/trnH, trnS/trnG e trnC/ycf6. *h* – diversidade haplotípica; *π* – diversidade nucleotídica; *sd* – erro padrão).

| Populações                | Número de<br>haplótipos | $\boldsymbol{h}$ | $\pi \pm sd$            |
|---------------------------|-------------------------|------------------|-------------------------|
| <b>Natividade</b>         | 4                       | 0.59073          | $0.001306 \pm 0.000900$ |
| 1NT                       |                         | 0.60833          | $0.001322\pm0.000939$   |
| 2NT                       | 3                       | 0.42500          | $0.000920 \pm 0.000721$ |
| <b>Serra dos Pirineus</b> | 6                       | 0.76210          | $0.001240 \pm 0.000866$ |
| 1SP                       |                         | 0.64167          | $0.000869 \pm 0.000693$ |
| 4SP                       | 5                       | 0.72500          | $0.001103\pm0.000821$   |
| Serra Dourada             | 7                       | 0.83669          | $0.001152 \pm 0.000820$ |
| 1SD                       | $\overline{2}$          | 0.79167          | $0.000972\pm0.000750$   |
| 3SD                       | 5                       | 0.80833          | $0.001015 \pm 0.000774$ |

Foram obtidos 17 haplótipos diferentes dentre as populações das três regiões geográficas de estudo, provenientes de polimorfismos encontrados nas regiões não codificantes de *T. papyrus*. Em relação a todos os haplótipos encontrados, o mais freqüente é o haplótipo 2 (17,7%) e os menos freqüentes são os haplótipos 4, 8, 9 e 16 (1,04% cada). Nas populações, os haplótipos mais e menos freqüentes correspondem respectivamente a: Natividade - H2 (53,12%) e H4 (3,12 %); Serra Dourada - Hs11e12 (25% cada) e H16 (3,12%); e Serra dos Pirineus - H6 (31,25%) e Hs8,9 (3,12% cada) (Tabela 9).

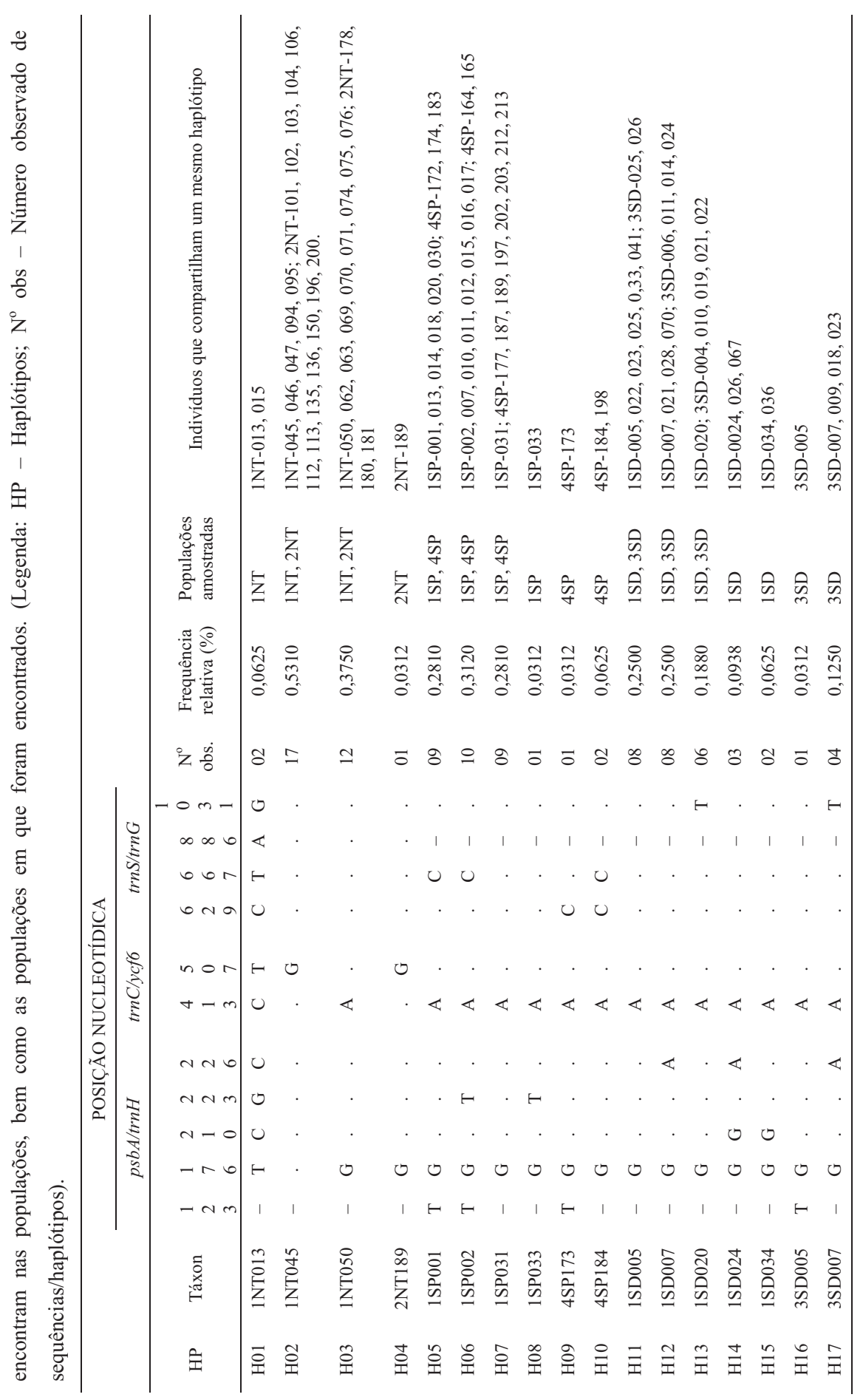

Tabela 9. Haplótipos amostrados nas populações analisadas de T. papyrus, demonstrando os sítios polimórficos encontrados, as freqüências em que se **Tabela 9.** Haplótipos amostrados nas populações analisadas de *T. papyrus*, demonstrando os sítios polimórficos encontrados, as freqüências em que se

45

Por meio da confecção da rede de haplótipos obtida para o conjunto de dados, foi possível verificar uma tendência de estruturação geográfica, separando geneticamente as populações em relação às regiões geográficas. Não há compartilhamento de haplótipos entre populações das regiões de Serra Dourada, Serra dos Pirineus e Natividade, formando três grupos monofiléticos (Figura 13). Os haplótipos são distintos do outro por uma mutação e no grupo de Natividade foi verificado um vetor médio, indicando a existência de haplótipos extintos ou não amostrados.

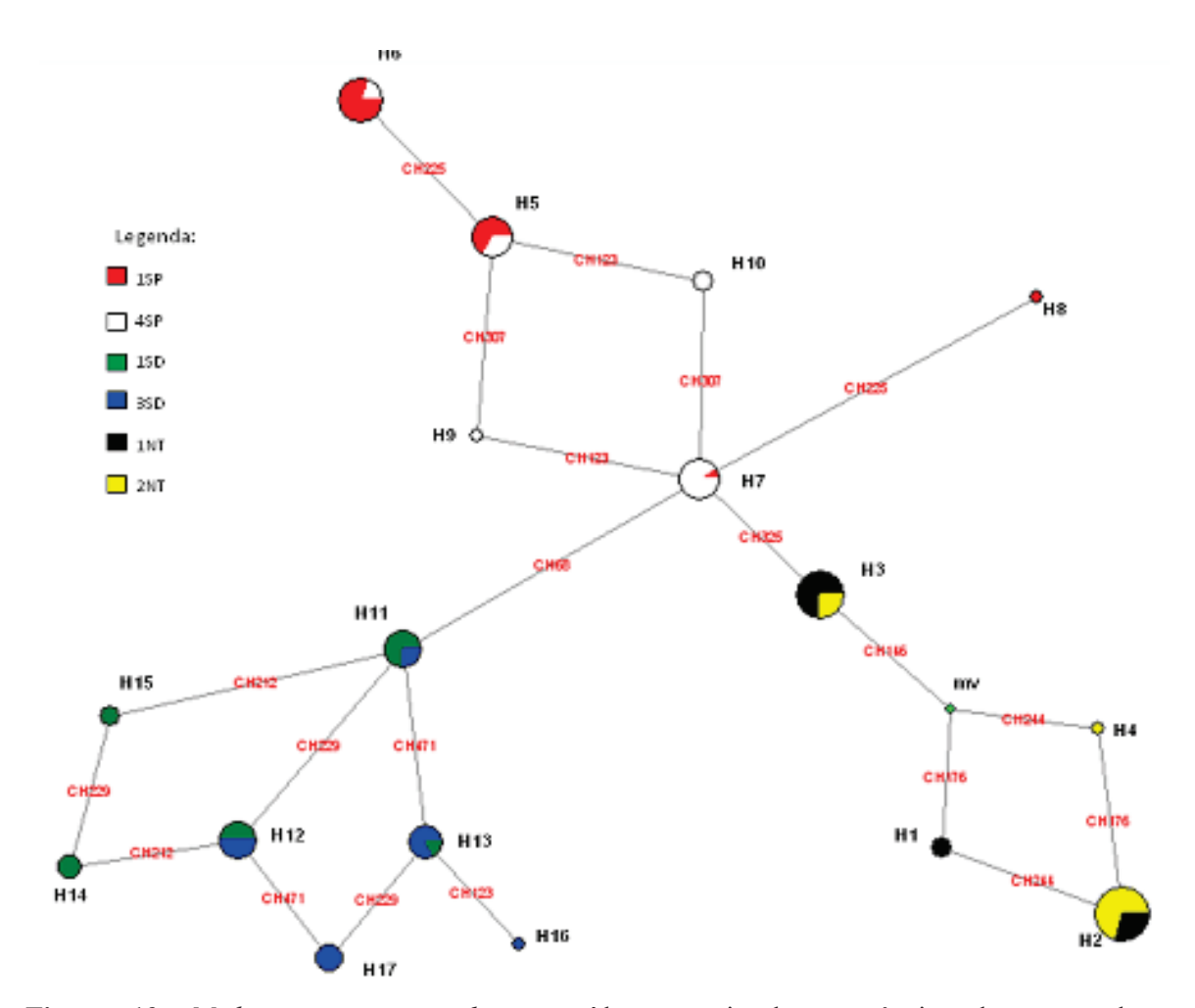

**Figura 13.** *Median-joining network* construído a partir das sequências dos espaçadores cloroplastidiais trnS/trnG, psbA/trnH e trnC/ycf6 e *Tibouchina papyrus*. O tamanho dos círculos correspondem à freqüência dos haplótipos. Os sítios polimórficos que separam as sequencias estão representados pelas linhas transversais. As cores dos haplótipos na network correspondem à cor da população, demonstrado na legenda. mv – Vetor médio; SD – Serra Dourada; SP – Serra dos Pirineus; NT - Natividade.

A análise de variância molecular (AMOVA) e o cálculo de índice de fixação *ΦST*  demonstraram que as populações apresentaram um alta diferenciação genética ( $\phi$ st = 0.684, p < 0,001), sendo que a maior variação ocorre entre populações (68,39%), conforme Tabela 10.

**Tabela 10.** Resultados da análise da variância molecular (AMOVA) entre as populações amostradas de *Tibouchina papyrus*.

|                      | Graus de<br>Liberdade | Soma dos<br>Quadrados | Componente de<br>Variação | $\%$ da<br>variação |
|----------------------|-----------------------|-----------------------|---------------------------|---------------------|
| Entre populações     |                       | 104.990               | 1.275                     | 68.388              |
| Dentro de populações | 90                    | 53.062                | 0.589                     | 31.611              |
| <b>Total</b>         | 95                    | 158.052               | 1.865                     |                     |

Os dados obtidos pelo teste de *D* de Tajima para as três populações do estudo não foram significativos ( $p > 0.05$ ), enquanto que os obtidos pelo teste *Fs* de Fu foram significativos ( $p < 0.05$ ) (Tabela 11). Porém, os resultados obtidos pela distribuição das diferenças par a par entre os pares de haplótipos simulados corroboram com os resultados não significativos do teste de neutralidade *D* de Tajima, não apresentando sinal de retração recente no tamanho das subpopulações, seguido por expansão (*bottleneck*). (Tabela 11).

Observa-se na Figura 14 que a distribuição mismatch simulada para as subpopulações da Serra do Pirineus e Serra Dourada, apresentaram conformação unimodal (Figura 14 A e B), enquanto que nas subpopulações de Natividade esta conformação se dá na forma bimodal (Figura 14C), o que indicaria um evento de expansão, após retração, num passado recente. Porém, os resultados não foram significativos ( $p > 0.05$ ) (Tabela 11).

**Tabela 11.** Parâmetros dos testes de neutralidade e de expansão recente para *Tibouchina papyrus*, baseado no sequenciamento de 96 indivíduos nas regiões de Natividade, Serra dos Pirineus e Serra Dourada. Os valores entre parênteses correspondem aos p-valores de *D* de Tajima, *FS* de Fu, soma dos desvios quadrados e índice de Roger & Harpending. SSD – Soma dos desvios quadrados; *R* - Índice de Roger & Harpending).

|                    | <b>Testes de Neutralidade</b> |                  |              | Distribuição Mismatch |
|--------------------|-------------------------------|------------------|--------------|-----------------------|
| <b>Regiões</b>     | Tajima D                      | <b>Fu FS</b>     | <b>SSD</b>   | R                     |
| Natividade         | 2,311 (0,992)                 | $-27,741(0,000)$ | 0,116(0,146) | 0,375(0,075)          |
| Serra dos Pirineus | 1,759(0,971)                  | $-27,919(0,000)$ | 0,003(0,561) | 0,050(0,764)          |
| Serra Dourada      | 1,573(0,938)                  | $-28,174(0,000)$ | 0,023(0,053) | 0,158(0,017)          |

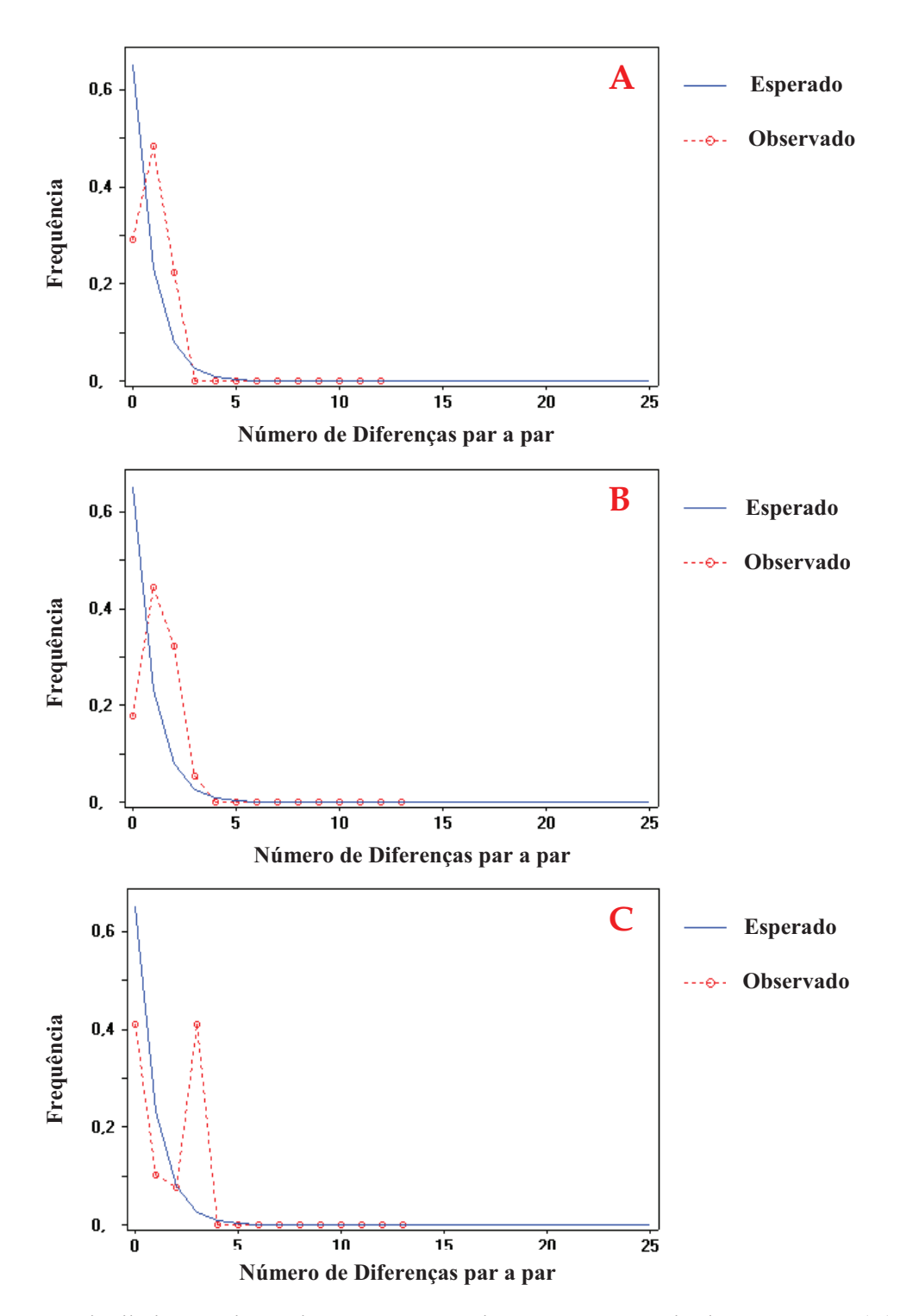

**Figura 14.** Distribuições mismatch para as três regiões com ocorrência de *T. papyrus*: (A) Serra dos Pirineus, (B) Serra Dourada e (C) Natividade.

## **5. DISCUSSÃO**

As três regiões intergênicas do cloroplasto usadas neste trabalho mostram-se uma ferramenta extremamente útil, possibilitando a observação da variação genética suficiente para a realização de análises populacionais e filogeográficas da espécie estudada.

Os marcadores trnS/trnG e psbA/trnH estão entre os espaçadores mais variáveis do cloroplasto, sendo amplamente utilizados em estudos populacionais e evolutivos (e.g. Olson, 2002a; Hamilton *et al*., 2003; Bettin *et al*., 2007; Shaw *et al*., 2007), e os resultados gerados coincidem com os níveis de variação apresentados por estes marcadores em outros organismos, mesmo quando utilizados em diferentes níveis taxonômicos (Hamilton *et al*., 2003; Shaw *et al*., 2005).

A região do espaçador intergênico psbA/trnH, em um dos primeiros estudos realizados por Aldrich e colaboradores (1988), demonstrou-se rica em eventos de iserção/deleção (*indels*). A utilidade do psbA/trnH também foi demonstrada por Hamilton (1999) que utilizou as sequencias para um estudo intra-específico com espécies do gênero *Corythophora* (Lecythidaceae). Assim como em nosso trabalho, estudos mais recentes têm demonstrado que apesar deste espaçador possuir um grande percentual de sítios variáveis (Azuma *et al*., 2001; Hamilton *et al*., 2003), ele é usualmente analisado junto com outras regiões por ser comparativamente mais curto.

Outros estudos também têm demonstrado que o espaçador entre os genes trnS e trnG (tnS/trnG) é altamente variável em diversas famílias. Olson (2002a) mostrou que as sequências do espaçador trnS/trnG são tão polimórficas que tornam o alinhamento bastante difícil na comparação de gêneros das famílias Caricaceae e Moringaceae. Xu e colaboradores (2000) mostram que esse espaçador é o mais informativo de regiões nãocodificadoras do cpDNA na análise de dois subgêneros de *Glycine* altamente relacionados. Gaskin & Schaal (2003) mostraram que este espaçador é cinco vezes mais variável que o espaçador trnL-trnF e tem mais sítios polimórficos que a região nuclear ITS ribossomal em *Tamarix*. Em Moringaceae (Olson, 2002b) e em Lecythidaceae (Hamilton, 1999), o espaçador trnS/trnG também foi usado para mostrar variações intraespecíficas.

O espaçador intergênico entre os genes trnC e ycf6 (trnC/ycf6) é pouco utilizado em estudos filogeográficos, sendo mais amplamente utilizado para estudos de sistemática e filogenias (e.g. Demesure *et. al*., 1996; Mes *et al*., 1997; Hartmann *et al*. 2002; Lee & Wen, 2004). O sequenciamento da região trnC/yc6 em *Tibouchina papyrus* está dentro dos

padrões analisados por Shaw e colaboradores (2005) que variou entre 246 até 1071 pares de bases. Ainda segundo o autor, a região trnC/ycf6 é rica em grandes deleções, sendo evidenciado uma deleção de 232 pares de bases para *Pseudo Trillium*, e de 64 e 89 pares de bases em Gratiola, contradizendo resultados gerados neste trabalho. Em *Tibouchina papyrus* foram encontrados somente duas substituições com o uso desta região e isto se deve, provavelmente, pelo baixo número de nucleotídeos sequenciamentos (294), em um fragmento de 900pb, podendo não ter sido amostrado regiões com maior riqueza de sítios polimórficos.

As subpopulações de *Tibouchina papyrus* das três regiões de estudo apresentaram índices altos de diversidade genética (em SD *h =* 0,837; π = 0,0012±0,0008; em SP *h =*  0,762, π = 0,0012±0,0009; e em NT *h =* 0,591, π = 0,0013±0,0009). Autores como Batista e colaboradores (2008) e Ramos (2008) estudaram a variabilidade genética intrapopulacional em subpopulações de *Tibouchina papyrus* e obtiveram resultados semelhantes ou iguais aos do nosso trabalho, onde, utilizando-se de marcadores ISSR (*Inter-simple sequence repeats*), Batista e colaboradores (2008) encontraram índices moderadamente altos para subpopulações de Serra Dourada (*H<sup>e</sup>* = 0,23; *H =* 0,34), enquanto que Ramos (2008), estudando esta variabilidade nas subpopulações de *T. papyrus* das Serras Dourada e Pirineus com marcadores RAPD, encontraram índices consideravelmente altos ( $H_s = 0,3306$ ,  $H = 0,4337$ ). Corroborando ainda com nossos dados, Telles e colaboradores (2010), ao avaliarem a variabilidade genética nas subpopulações das Serras Dourada e Pirineus, também encontraram elevada diversidade genética (*H<sup>e</sup>* = 0,34) ao usarem o marcador dominante RAPD (*Random Amplified Polymorfic DNA*) e, segundo os mesmos autores, o resultado desta alta variabilidade genética pode ser em função das estratégias reprodutivas adotadas pela espécie ao longo da evolução.

Desta forma, a atuação das abelhas do gênero *Bombus* como agentes polinizadores desta espécie deve representar um fator extremamente importante para a manutenção desta variabilidade (Telles *et al*., 2010), uma vez que os mesmos são responsáveis por grande parte da fecundação cruzada que ocorre entre os indivíduos, o que possibilita o aparecimento de novas combinações genotípicas nos descendentes (Lovelless & Hamrick, 1984).

Baixos níveis de fluxo gênico foram evidenciados pela AMOVA, ao demonstrar valores elevados de estruturação da variabilidade genética entre subpopulações ( $\Phi$ st = 0.684, p < 0,001). Os marcadores usados neste trabalho foram sequências não codificadoras de genes plastidiais e os cloroplastos são predominantemente ou

exclusivamente herdados de forma uniparental, sendo assim, o mecanismo de dispersão das sementes nas espécies de *Tibouchina papyrus* inviabiliza o fluxo gênico plastidial entre regiões geograficamente distantes como as Serras Dourada, Pirineus e de Natividade. Neste contexto, é sabido que a distribuição de sementes em *Tibouchina papyrus* é feita pela ação da autocórica, que faz com que as sementes desta espécie caiam próxima a planta mãe, seguida da dispersão pelo vento (anemocoria) que, provavelmente, alcançará curtas distâncias uma vez que as sementes não possuem mecanismos acessórios que permitam dispersões mais longas (Santos, 2003; Montoro & Santos, 2007). Adicionalmente, levandose em consideração que a estrutura genética do genoma de organelas herdadas somente maternalmente é mais influenciada por relações históricas e fluxo gênico histórico entre as populações (Avise *et al*., 1987, 1994; Schaal *et al*., 1998), acredita-se que, assim como no trabalho de Telles e colaboradores (2010), o fluxo gênico histórico, refletido pelo efeito fundador compartilhado por populações ancestrais antes da separação geológica das serras, seja responsável pela similaridade genética compartilhada entre as subpopulações das Serras Dourada, Pirineus e de Natividade.

As subpopulações de *Tibouchina papyrus* analisadas estão altamente estruturadas geneticamente e esta estruturação pôde ser visualizada pela rede de haplótipos gerada, demonstrando agrupamentos geograficamente distintos, sem compartilhamento de haplótipos entre as localidades, caracterizando as subpopulações de Natividade, Serra dos Pirineus e Serra Dourada com três grupos monofiléticos.

Essa elevada estruturação das subpopulações de *Tibouchina papyrus*, associado à ausência de fluxo gênico entre subpopulações das regiões, demonstrado tanto pela AMOVA quanto pela rede de haplótipos, sugerem, conforme também proposto por Collevatti e colaboradores (2009) para *Lychophora ericoides* (arnica), que a distribuição disjunta da espécie seja conseqüência da vicariância, inferindo que a distribuição da espécie ancestral foi fragmentada em duas ou mais áreas, gerando uma barreira geográfica efetiva entre as subpopulações isoladas. Entretanto, estudos de coalescência para estas regiões devem ser feitos para afirmar a origem desta distribuição disjunta de *T. papyrus*.

Os resultados estatisticamente não significativos ( $p > 0.05$ ) e positivos do teste de neutralidade *D* de Tajima, para todas as subpopulações estudadas, demonstram que as subpopulações se comportam como o esperado para populações que apresentam equilíbrio entre mutação e deriva genética, enquanto que o teste *Fs* de Fu com valores negativos e significativos ( $p < 0.05$ ) nos diz o contrário, indicando desvio da neutralidade.

Segundo Fu (1997) os valores da estatística *FS* são bastante sensíveis a expansão demográfica, resultando em valores negativos elevados quando nesta condição. Porém, segundo Ramos-Onsins & Rozas (2002), o teste de Fu têm sua credibilidade significativamente reduzida quando é aumentado o tempo desde o início da expansão, quando grau de expansão e o tamanho amostral é reduzido, ou ainda quando número de sítios segregantes é pouco. Desta forma, provavelmente se aumentássemos o número de amostras e de sítios segregantes em nosso trabalho, tal teste apoiaria os resultados gerados pelo teste *D* de Tajima.

O modelo de distribuição das diferenças pareadas apresenta uma distribuição multimodal em amostras de populações que estão em equilíbrio demográfico, mas normalmente é unimodal em amostras de populações que sofreram um processo de expansão demográfica recente (Rogers e Harpending, 1992; Schneider & Excoffier, 1999). Neste contexto, as distribuições geradas em nosso trabalho pelo software DnaSP (Rozas *et al*., 2003), das subpopulações da Serra dos Pirineus e Serra Dourada, indicam sinais de gargalo populacional, enquanto que a distribuição gerada para as subpopulações de Natividade demonstraram que as populações estão estáveis. Entretanto, os resultados do teste de neutralidade *D* de Tajima para as três subpopulações de ocorrência da espécie *Tibouchina papyrus* indicam que não há desvio da neutralidade entre mutação e deriva nas subpopulações, e os resultados da soma dos desvios quadrados entre as curvas esperada e observada para expansão populacional (distribuição mismatch), também nas três subpopulações, revelaram diferenças não significativas com o esperado sob o modelo de expansão populacional num passado recente. Desta forma, podemos presumir que não há sinal de retração recente no tamanho das três subpopulações de *T. papyrus* seguido por expansão.

A expansão pós-retração tende acumular um número médio de diferenças par-a-par maior do que o esperado em uma situação de estabilidade no tamanho populacional, o que leva à produção de filogenias com formato de estrela (Slatkin & Hudson, 1991), diferentemente do que foi exposto na conformação da rede de haplótipos das três subpopulações de *Tibouchina papyrus*. Nesta conformação, os haplótipos estão bem distribuídos nas regiões, demonstrando uma maior diversidade haplotípica do que nucleotídica, além de demonstrar a estruturação genética em cada região.

Apesar da alta diversidade genética indicada neste trabalho, as subpopulações de *T. papyrus* provavelmente estão historicamente isoladas e sua distribuição é restrita ao habitat favorável, o que representa um risco a persistência em longo prazo das subpopulações.

Desta forma, outros estudos de *Tibouchina papyrus* são de suma importância para avaliar a probabilidade de persistência da mesma e definir estratégias de conservação mais adequadas, levando em consideração o contexto evolutivo e geográfico dessas subpopulações.

# **6. CONCLUSÕES**

- $\checkmark$  As regiões intergênicas trnS/trnG, psbA/trnH e trnC/ycf6 foram otimizadas e apresentaram um grande número de sítios polimórficos, sendo, portanto, ferramentas apropriadas para análise filogeográfica de *Tibouchina papyrus*;
- ü *Tibouchina papyrus* apresentou alta diversidade genética nas subpopulações de Serra dos Pirineus, Serra Dourada e Natividade;
- ü As subpopulações de *Tibouchina papyrus* apresentam-se altamente estruturadas, formando três grupos monofiléticos;
- $\checkmark$  As subpopulações de *T. papyrus* não apresentam sinais de expansão recente após retração.

# **7. REFERÊNCIAS BIBLIOGRÁFICAS**

- Agarwal, M.; Shrivastava, N.; Padh, H. (2008). *Advances in molecular marker techniques and their applications in plant sciences.* Plant Cell Reports, v. 27, n.4, p.617–631.
- Aldrich, J.A.; Cherney, B.W.; Merlin, E.; Christopherson; L. (1988). *The role of insertions/deletions in the evolution of the intergenic region between psbA and trnH in the chloroplast genome*, Curr. Genet*.* 14 (1988), pp. 137–146
- Almeida, S.P.; Proença, C.E.B.; Sano, S.M.; Ribeiro, J.F. (1998). Cerrado: Espécies Vegetais Úteis. Planaltina: Embrapa-CPAC, p.376-377.
- Amaral, A.G.; Pereira, F.F.O.; Munhoz, C.B.R. (2006). Fitossociologia de uma área de cerrado rupestre na Fazenda Sucupira, Brasília – DF. Cerne, Lavras; v.12, nº4, p. 350-359.
- Avise, J.C.; Arnold, J.; Ball, R.M.; Bermingham, E.; Lamb, T.; Neigel, J.E.; Reeb, C.A.; Saunders, N.C. (1987). *Intraspecific phylogeography: the mitochondrial DNA bridge between population genetics and systematics*. Annual Review of Ecology e Systematics 18:489-522.
- Avise, J.C. (1989). Gene *trees and organismal histories: a phylogenetic approach to population biology*. Evolution. v. 43(6), p. 1192-1208.
- Avise J.C. (1994). *Molecular Markers. Natural History and Evolution*. Chapman & Hall, NY.
- Avise, J.C. (2000). *Plylogeography: The History and Formation of Species*. Harvard University Press, Cambridge, Massachusetts, USA.
- Azuma, H.; Garcia-Franco, J.G.; Rico-Gray, V.; Thien, L.B. (2001). *Molecular phylogeny of the Magnoliaceae: the biogeography of tropical and temperate disjunction.* Am J Bot, 88: 2275-2285.
- Bandelt, H.J.; Forster, P.; Rohl, A. (1999). *Median-joining networks for inferring intraspecific phylogenies*. Mol Biol Evol, 16: 37-48.
- Batista, E.C.; Telles, M.P.C.; Ramos, J.R.; Soares, T.N.; Rezende, L.V.; Diniz-Filho, J.A.F.; Ferreira, H.D. (2008). Variabilidade Genética intrapopulacional utilizando marcadores ISSR em *Tibouchina papyrus*. In: IX Simpósio Nacional do Cerrado e II Simpósio Internacional de Savanas Tropicais. Brasília, DF.
- Beard, J.S. (1955). *The classification of tropical american vegetation-types*. Ecology, Arizona, v. 36, n.1, p.89-100.
- Bawa, K.S. (1979). Breeding systems of trees in a tropical wet forest. New Zealand Journal of Botany, v. 17, p. 521-521.
- Bermingham, E., & Moritz, C. (1998). *Comparative phylogeography: concepts and appications*. Molecular Ecology, 7: 367-369.
- Bettin, O.; Cornejo, C.; Edwards, P.J.; Holderegger, R. (2007). *Phylogeography of the high alpine plant Senecio halleri (Asteraceae) in the European Alps: in situ glacial survival with postglacial stepwise dispersal into peripheral areas.* Mol Ecol 16: 2517-2524.
- Blanco, A.J.V. & Pereira, M.F. (2007). Diversidade Genética em populações naturais de araticunzeiro (Annona crassiflora Mart.) por meio da análise de sequências de cpDNA. Pesquisa Agropecuária Tropical, Goiânia, v.37, n.3, p. 169-175.
- Caron, H.; Dumas, S.; Marques, G.; Messier, C.; Beou, E.; Petit, R.J.; Kremer, A. (2000). *Spatial and temporal distribution of chloroplast DNA polymorphism in a tropicl tree species. Molecular Ecology* 9:1089-1098.
- Cole, M.M. (1960). *Cerrado, Caatinga and Pantanal: the distribution and origin of savanna vegetation of Brazil*. The Geographical Journal, London, v. 136, n.2, p. 168-179.
- Cole, M.M. (1986). *The savannas: biogeography and geobotany*. London: Academic Press, 438 p.
- Collevatti, R.G.; Grattapaglia, D.; Hay, J.D. (2003). *Evidences for multiple maternal lineages of Caryocar brasiliense populations in the brazilian Cerrado based on the analysis of chloroplast DNA sequences and microsatellite haplotype variation*. Molecular Ecology 12:105-115.
- Collevatti, R.G.; Rabelo, S.G.; Vieira, R.F. (2009). Phylogeography and disjunct distribution in Lychnophora ericoides (Asteraceae), na endangered cerrado shrib species. Annals of Botany, 104: 655-664.
- Coutinho, L. M. (1978). O conceito de Cerrado. Revista Brasileira de Botânica, São Paulo, v.1, n.11, p. 17-23.
- Coutinho, L. M. (1982). *Ecological effects of fire in Brazilian Cerrado*. In: Huntley, B.J. & Walker, B.H. (Eds.). Ecology of Tropical Savannas. Springer-Verlag, Berlin, p. 273-291.
- Coutinho, L.M. (2006). O conceito de bioma. Acta Botanica Brasilica, Brasília, v.20, n.1, p. 13-23.
- Demesure, B.; Sodzi, N.; Petit, R.J. (1995). *A set of universal primers for amplification of polymorphic non-coding regions of mitochondrial and chloroplast DNA in plants.* Molecular Ecology 4:129-131.
- Demesure, B., Comps, B.; Petit, R. (1996). Chloroplast DNA phylogeography of the common beech (Fagus sylvatica L.) in Europe. Evolution. 50: 2515-2520.
- Dorkens, M.E. & Barrett, C.H. (2004). *Chlroplast haplotype variation among monoecious and diocecious populations of Sagittaria latifolia (Alismataceae) in eastern North America.* Molecular Ecology 13:2699-2707.
- Doyle, J. J.; Doyle, J. L. A rapid DNA isolation procedure for small quantities of fresh leaf tissue. Phytochem Bull, v. 19, p.11-15, 1987.
- Dumolin-Lapègue, S.; Demesure, B.; Fineschi, S.; Le Corre, V.E.; Petit, R.J. (1997). *Phylogeographic structure of white oaks throughout the European Continent*. Genetics 146:1475-1487.
- Eiten, G. (1972). *The Cerrado vegetation of Brazil*. Botanical Review, New York, v.38, n.2, p. 201-341.
- Ehrlich, P.R.; Raven, P.H. (1969). Differentiation of populations. Science 165: 1228-1232.
- Ennos, R.A. (1994). *Estimating the relative rates of pollen and seed migration among plant populations*. Heredity, 72: 250-259.
- Ennos, R.A.; Sinclair, W.T.; Hu, X.-S.; Langdon, A. (1999). *Using organelle markers to elucidate the history, ecology and evolution of plant populations*. In: Hollingsworth, P.M.; Bateman, R.M.; Gornall, R. J. (Eds). Molecular Systematics and Plant Evolution. The Systematics Association Special Volume Series. p.1-19.
- Excoffier, L.; Smouse, P.E.; Quattro, J.M. (1992). *Analysis of molecular variance inferred from metric distances among DNA haplotypes: application to human mitochondrial DNA restriction data*. Genetics, 144: 2001-14.
- Excoffier, L.; Laval, G. & Schneider, S. (2005). *Arlequin (version 3.0): An integrated software for population genetics data analysis.* Evol. Bioinformatics Online 1: 47- 50.
- Forster, P.: Bandelt, H.J.; Rohl, A. (2000). *Network 3.1.1.0. Software available free at*: www.fluxus-engineering.com. Fluxus Technology Ltd., Cambridge.
- Fu, Y.X. (1997). *Statistical tests of neutrality of mutations against population growth, hitchhiking, and background selection*. Genetics 147, 915-925.
- Gaiotto, F.A.; Grattapaglia, D.; Venkovsky, R. (2003). *Genetic structure, mating system and long distance gene flow in Heart of Palm* (Euterpe edulis Mart.). Journal of heredity, v.94, n.5, p. 399-406.
- Gaskin, J.F. & Schaal, B.A. (2003). Molecular phylogenetic investigation of U.S. Invasive Tamarix Systematic Botany. 28: 86-95.
- Gaut, B.S.; Muse, S.V.; Clegg, M.T. (1993). *Relative rates of nucleotide substitution in the chloroplast genome*. Mol Phl Ecol, 2: 89-96.
- Goldenberg R. & Reginato M. (2006). Sinopse da família Melastomataceae na Estação Biológica de Santa Lúcia, Santa Tereza, Espírito Santo. Bol. Mus. Biol. Mello Leitão (N. Ser.); 20: 33-58.
- Hamilton, M.B. (1999). *Four primer pairs for the amplification of chloroplast intergenic regions with intraspecific variation*. Molecular Ecology, 8:521-523.
- Hamilton, M.B.; Braverman, J.M.; Soria-Hernanz, D.F. (2003). *Patterns and relative rates of nucleotide and insertion/deletion evolution at six chloroplast intergenic regions in new world species of the Lecythidaceae.* Molecular Biology an Evolution, 10: 1710-1721.
- Hamrick, J.L. 1983. *The distribution of genetic variation within and among natural populations*. In: Schone-Wald-Cox, C,M.; Chambers, S.H.; Macbyde, B.; Thomas, N.L. Genetics and Conservation. Menlo Park: Benjamin Cummings, p. 335-348.
- Hamrick, J.L. (1987). *Gene flow and distribution of genetic variation in plant populations.*  In: Urbanka, K.M. (Ed). Differentiation Patterns in Higher Plants. Academic Press, London. p. 53-67.
- Hartmann, S.; Nason, J.D.; Bhattacharya, D. (2002). *Phylogenetic origins of Lophocereus (Cactaceae) and the senita cactus-senita moth pollination mutualism*. American Journal of Botany 89: 1085–1092.
- Heuertz, M.; Fineschi, S.; Anzidei, M. (2004). *Chloroplast DNA variation and postglacial recolonization of common ash (Fraxinus excelsior L.) in Europe.* Molecular Ecology 13:3437-3452.
- Hillis, D.M.; Mable, B.K.; Larson, A.; Davis, S.K.; Zimmer, E. (1996). *Nucleic Acids IV:*  Sequencing and Cloning. Molecular Systematics, 2 Edition. Sinauer Associates Inc. Sunderland, MA.
- Hewitt, G.M. (1996). *Some generic consequences of ice ages, and their role in divergence and speciantion*. Biological Journal of the Linnean Aociety, 58: 247-276.

Hewitt, G.M. (2000). *The genetic legary of the Quaternary ice ages*. Nature, 405: 908-913.

- Kageyama, P.Y.; Gandara, F.B.; Souza, L.M.I. (1998). Consequências genéticas da fragmentação sobre populações de espécies arbóreas. Série Técnica IPEF, v. 12, n. 32, p. 65-70.
- Klink, C.A. & Machado, R.B. (2005). A Conservação do Cerrado. Megadiversidade, v. 1, p. 147-155.
- Lavin, M.; Matthews, S.; Hughes, C. (1991). *Chloroplast DNA variation in Gliricidia sepium (Leguminosae): Intraspecific phylogeny and tokogeny.* American Journal of Botany, 78:1576-1585.
- Lee, C. & Wen, J. (2004). *Phylogeny of Panax using chloroplast trnC-trnD intergenic region and the utility of trnC-trnD in interspecific studies of plants.* Molecular Phylogenetics and Evolution 31: 894–903.
- Lima, F.G.C.; Seixas, E.N.C.; Silva, M.A.P. (2007). Melastomataceae no Cariri Cearense, nas cidades de Barbalha, Crato, Jardim e Santana do Cariri – Ceará – Brasil. Revista Brasileira de Biociências, Porto Alegre, v.5, supl.2, pg.39-41.
- Loveless, M.D. & Hamrick, J.L. (1984). Ecological determinants of genetic structure in plant populations. Annual Review of Ecology and Systematics, v. 15, p. 65-95.
- Loveless, M.D., Hamrick, J.L.; Foster, R.B. (1998). *Population structure and mating system in Tachigali versicolor, a monocarpic neotropical tree.* Heredity 81:134- 143.
- Lumaret, R.; Mir, C.; Michaud, H.; Raynal, V. (2002). *Phylogeographical variation of chloroplast DNA in holm oak (Quercus ilex L.)*. Molecular Ecology, 11:2327-2336.
- Magni, C.R.; Ducousso, A.; Caron, H.; Petit, R.J.; Kremer, A. (2005). *Chloroplast DNA*  variation of Quercus rubra L. in North America and comparison with other *Fagaceae*. Molecular Ecology 14:513-524.
- McCauley, D.E. (1994). *Contrasting the distribution of chloroplast DNA and allozyme polymorphism among local populations of Silene alba: implications for studies of gene flow in plants.* Proceedings of the National Academy of Sciences of the United States of America*,* 91: 8127-8131.
- Mes, T.H.M.; Friesen, N.; Fritsch, R.M.; Klass, M.; Bachmann, K. (1997). *Criteria for sampling in Allium based on chloroplast DNA PCRRFLP's.* Systematic Botany 22: 701–712.
- Montoro, G.R. & Santos, M.L. (2007). Fenologia e Biologia Reprodutiva de *Tibouchina papyrus* (Pohl.) Toledo no Parque Estadula da Serra dos Pireneus, Goiás. Rev. Biol. Neotrop. 4(1): 21-29.
- Moritz, C.; Dowling, T.E.; Brown, W.M. (1987). *Evolution of animal mitochondrial DNA: relevance for population biology and systematic.* Annual Review of Ecology and Systematics, 18: 269-92.
- Moritz, C. (2002). *Strategies to protect biological diversity and the evolutionary processes that sustain it*. Systematic Biology, 51(2): 238-254.
- Munhoz, C.B.R. & Proença, C.E.B. (1998). Composição Florística do Município de Alto Paraíso de Goiás na Chapada dos Veadeiros. Bol. Herb. Ezechias Paulo Heringer. v.3: 102-150.
- Nei,M. 1987. Molecular Evolutionary Genetics. Columbia University Press, New York.
- Oliveira-Filho, A.T.; Ratter, J.A. (2002). *Vegetation physiognomies and woddy flora of the cerrado Biome*. In: Oliveira, P.S.; Marquis, R.J. (Eds.) The Cerrados of Brazil: Ecology and Natural History of a Neotropical Savanna. New York, Columbia University Press, p. 91–120.
- Oliveira-Filho, A.T. & Fluminhan-Filho, M. (1999). Ecologia da vegetação do Parque Florestal Quedas do Rio Bonito. Cerne 5:51-64.
- Olson, M.E. (2002a). *Intergeneric relationships within the Caricaceae-Moringaceae clade (Brassicales) and potential morphological synapomorphies of the clade and its families*. Int J Plan Sci, 163: 51-65.
- Olson, M.E. (2002b). *Combining data from DNA sequences and morphology for a phylogeny of Moringaceae (Brassicales).* Systematic Botany, 27: 55-73.
- Palma, J.D. (1972). Aspectos anatômicos dos orgãos vegetativos e descrição morfológica da flor de *Tibouchina papyrus* (Pohl) Toledo (Melastomataceae). [Dissertação Mestrado em Botânica] São Paulo - Instituto de Biociências, Universidade de São Paulo.
- Palme, A.E.; Su, Q.; Rautenberg, A.; Manni, F.; Lascoux, M. (2003). *Postglacial recolonization and cpDNA variation of silver birch, Betula pendula*. Mol Ecol, 12: 201-212.
- Pinto, J.R.R.; Lenza, E.; Pinto, A.S. (2009). Composição florística e estrutura da vegetação arbustivo-arbórea em um cerrado rupestre, Cocalzinho de Goiás, Goiás. Revista Brasileira de Botânica, v. 32, n.1, p.1-10.
- Primack, R.B. & Rodrigues, E. (2001). Biologia da conservação. Londrina: Editora Midiograf. 328p.
- Por, F.D.; Imperatriz-Fonseca, V.L.; Neto, F.L. (2005). Biomas do Brasil: Uma História Ilustrada. Ed. Pensoft. Sofia – Moscow. 207 p.
- Pohl, J.B.E. (1951). Viagem ao Interior do Brasil empreendida nos anos de 1817 a 1821 e publicada por ordem de Sua Majestade o Imperador da Áustria Francisco I. Tradução do INL da edição de Viena (1937). Instituto Nacional do Livro. Rio de Janeiro. (Coleção de Obras Raras, 3). 359p.
- Ramos, J.R. (2008) Avaliação da repetibilidade de marcadores RAPD e variabilidade genética intrapopulacional em *Tibouchina papyrus* (Pohl) Toledo. [Dissertação de Mestrado] Pró-Reitoria de Pós Graduação e Pesquisa, Mestrado em Genética, Universidade Católica de Goiás. 127p.
- Ramos-Onsins, R. & Rozas, R. (2002). *Statistical properties of new neutrality tests against population growth. Molecular Biology and Evolution*, 19, 2092–2100.
- Ramos, A.C.S.; Lemos-Filho, J.P.; Bernadete, M. (2008). *Phylogeographical Structure of the Neotropical Forest Tree Hymenaea courbaril (Leguminosae: Caesalpinioideae) and Its Relationship with the Vicariant Hymenaea stigonocarpa from Cerrado*. Journal of Heredity, 100(2): 206–216.
- Rendell, S. & Ennos, R.A. (2003). *Chloroplast DNA diversity of the dioecious European tree Ilex aquifolium L. (English holly).* Molecular Ecology 12:2681-2688.
- Ribeiro, J.F. & Walter, B.M.T. (1998). Fitofisionomias do Bioma Cerrado. In: Sano, S. M.; Almeida, S.P. (Eds). Cerrado: Ambiente e Flora. Planaltina: Embrapa/CPAC, p 87- 166.
- Ribeiro, J.F. & Walter, B.M.T. (2008). As principais fitofisionomias do Bioma Cerrado. In: Sano, S.M.; Almeida, S.P.; Ribeiro, J.F. (Eds). Cerrado: Ecologia e Flora. v.1. Brasília, DF: Embrapa, p. 152-212.
- Ritland, K. & Jain, S.A. (1981). *A model for the estimation of outcrossing rate and gene frequencies using n independent loci*. Heredity, v. 47, p. 35-52.
- Rizzo, J.Â. (1970). Contribuição ao Conhecimento da Flora de Goiás Área na Serra Dourada. [Tese de Doutorado] Instituto de Ciências Biológicas. Universidade Federal de Goiás. Goiânia. 91p.
- Rizzo, J.Â. (1996). Flora do Estado de Goiás e Tocantins. Goiás de Saint-Hilaire e de Hoje. Coleção Rizzo. Ed. UFG. Volume Especial.
- Rizzo, J.Â. (1991). Flora do Estado de Goiás e Tocantins: plano de coleção. In: Rizzo J.Â. Ed. UFG. Vol.1.
- Roger, A. & Harpending, H.C. (1992). Population growth makes waves in the distribution of pairwise genetic differences. Molecular Biology and Evolution, 9: 522-69.
- Romero, R. & Martins, A.B. (2002). Melastomataceae do Parque da Serra da Canastra, Minas Gerais, Brasil. Revista Brasileira de Botânica, v. 25, n.1, p. 19-24.
- Romero, R. & Nakajima, J.N. (1999). Espécies endêmicas do Parque Nacional da Serra da Canastra, Minas Gerais. Revista Brasileira de Botânica, São Paulo; v.22, nº 2 (suplemento), pg. 259-265.
- Rozas, J.; Sánchez-DeBarrio, J.C.; Messenguer, X.; Rozas, R. (2003). *DnaSP, DNA polymorphism analyses by the coalescent and other methods.* Bioinformatics, 19:1496-1497.
- Saint-Hilaire A. (1975). Viagem à Província de Goiás. Ed. Itatiaia Belo Horizonte; São Paulo Ed. Da Universidade de São Paulo. 61 p.
- Sang, T.; Crawford, D.J. and Stuessy, T.F. (1997). *Chloroplast DNA phylogeny, reticulate evolution, and biogeography of Paeonia (Paeoniaceae)*. Am J Bot, 84: 1120-1136.
- Santos, M.L. (2003). Florística e biologia reprodutiva de espécies de Melastomataceae na Parque Estadual da Serra de Caldas Novas e Parque Estadual dos Pireneus, Goiás. [Tese Doutorado] Instituto de Ciências Biológicas. Universidade de Brasília. Brasília. 159p.
- Schaal, B.A.; Hayworth, D.A.; Olsen, K.M.; Rauscher, J.T.; Smith, W.A. (1998). *Phylogeographic studies in plants: problems and prospects*. Molecular Ecology 7:465-474.
- Schneider, S. & Excoffier, L. (1999). *Estimation of demographic parameters from the distribuition of pairwise differences when the mutation rates varies among sites*. Genetics 152, 1079-1089.
- Shaw, J.; Lickey, E.B.; Beck, J.T.; Farmer, S.B.; Liu, W.; Miller, J.; Siripun, K.C.; Winder, C.T.; Schilling, E.E.; Small, R.L. (2005). *The tortoise and the hare II: relative utility of 21 noncoding chloroplast DNA sequences for phylogenetic analysis*. Am J Bot, 92: 142-166.
- Shaw, J.; Lickey, E.B.; Schilling, E.E..; Small, R.L. (2007). *Comparison of whole chloroplast genome sequences to choose noncoding regions for phylogenetic studies in angiosperms.* The tortoise and the hare III. Am J Bot, 94: 275-288.
- Silva, A.P.; Silva, R.S.; Munhoz, C.B.R.; Medeiros, M.B. (2001). Levantamento Etnobotânico na Chapada dos Veadeiros, Goiás: Plantas Ornamentais e Medicinais de Cerrado do Estrato Herbáceo-Arbustivo. Universitas – Biociências; 2 (1) 23-38.
- Slatkin, M. (1987). *Gene flow and the geographic structure of natural populations*. Science, 236: 787-92.
- Slatkin, M. & Hudson, R.R. (1991). *Pairwise comparisons of mitochondrial DNA sequences in stable and exponentially growing populations*. Genetics 129:555-562.
- Solé-Cava, A.M. (2001). Biodiversidade molecular e genética da conservação. In: Matioli, S.R. Biologia Molecular e Evolução. Ribeirão Preto: Holos Editora, p. 172-192.
- Su, Y.J.; Wang, T.; Zheng, B.; Jiang, Y.; *et al.* (2005). Genetic differentiation of relictual populations of *Alsophila spinulosa* in southern China inferred from cpDNA *trnL-F*  noncoding sequences. *Molecular Phylogenetics and Evolution* 34:323-333.
- Taberlet, P.; Gielly, L.; Pautou, G.; Bouvet, J. (1991). *Universal primers for amplification of three non-coding regions of chloroplast DNA*. Plant Molecular Biology 17:1105- 1109.
- Tajima, F. (1989). *Statistical method for testing neutral mutation hypothesis by DNA polymorphism.* Genetics 123, 585-595.
- Terborgh, J. (1992). *Diversity and the tropical forests*. New York: Scientific American Library.
- Teixeira, A.H. (1969). Árvore do papel *Tibouchina papyrus* (Pohl) Toledo. Anais do XX Congresso Nacional de Botânica. Sociedade Botânica do Brasil. Goiânia. Pg. 139- 147.
- Telles, M.P.C.; Silva, S.P.; Ramos, J.R.; Soares, T.N.; Melo, D.B.; Resende, L.V.; Batista, E.C.; Vasconcellos, B.F. (2010). Estrutura genética em populações naturais de *Tibouchina papyrus* (pau-papel) em áreas de campo rupestre no cerrado. Revista Brasileira de Botânica, v. 33, n.2, p. 289-298.
- Thompson, J. D., Higgins, D. G. & Gibson, T. J. (1994). *CLUSTAL W: improving the sensitivity of progressive multiple sequence alignment through sequence weighting, positions-specific gap penalties and weight matrix choice. Nuc. Ac. Res.* 22, 4673- 4680
- Toledo, J.F. (1952). Arquivos de Botânica do Estado de São Paulo. Vol. III. Pg. 30.
- Townsend, C.R.; Begon, M.; Harper, J.L. (2006). Fundamentos em Ecologia. 2ªed. Editora Armed, Porto Alegre, 592p.
- Walter, B.M.T. (2006). Fitofisionomias do bioma Cerrado: síntese terminológica e relações florísticas. [Tese de Doutorado] Instituto de Ciências Biológicas. Universidade de Brasília. Brasília. 373 pg.
- Wang, X.; Tsumura, Y.; Yoshimaru, H.; Nagasaka, K.; Szmidt, A.E. (1999). *Phylogenetic relationships of Eurasian pines (Pinus, Pinaceae) based on chloroplast rbcl, matK, rpl20-rps18 spacer, and trnV intron sequences*. American Journal of Botany, 86:1742-1753.
- Ward, M.; Dick, C.W.; Gribel, R.; Lowe, A.J. (2005). To self, or not to self... A review of outcrossing and pollen-mediated gene flow in Neotropical trees. Heredity, v. 95, p. 246-254.
- White, T. J.; Bruns, T.; Lee, S.; Taylor, J.W. (1990). *Amplification and direct sequencing of fungal ribosomal RNA genes for phylogenetics*. p. 315-322 *In: PCR Protocols: A Guide to Methods and Applications* (eds. Innis, M.A.; Gelfand, D.H.; Sninsky, J.J.; White, T.J. Academic Press, Inc., New York.
- Wolf, K. H.; Li, W-H.: Sharp, P.M. (1987). *Rates of nucleotide substitution vary greatly among plant mitochondrial, chloroplast and nuclear DNAs*. PNAS 84: 9054-5058.
- Wright, S. (1951). *The genetical structure of populations*. Annals of Eugenics, 15: 323- 354.
- Xu, D.H.; Sakai, A.J.; Kanazawa, M.; Shimamoto, A.; Shimamoto, Y. (2000). *Sequence variation of non-coding regions of chloroplast DNA of soybean and related wild species and its implications for te evolution of different chloroplast haplotypes.* Theor Appl Genet, 101: 724-732.

# APÊNDICES **APÊNDICES**

APÉNDICE 1. Temperaturas de anelamento testadas para a padronização de oito regiões cloroplastidiais e uma nuclear de Tibouchina papyrus. OK está **APÊNDICE 1**. Temperaturas de anelamento testadas para a padronização de oito regiões cloroplastidiais e uma nuclear de Tibouchina papyrus. OK está determinando a temperatura de anelamento padronizada. determinando a temperatura de anelamento padronizada.

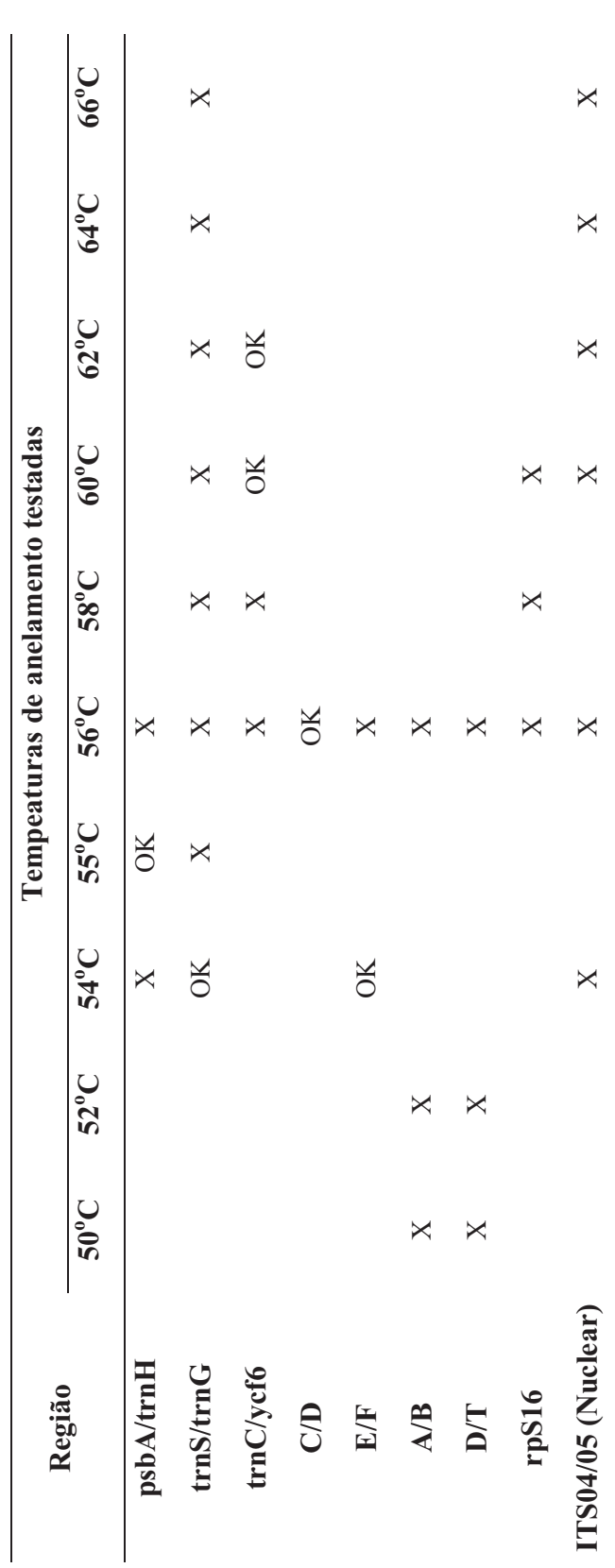

### **ANEXOS**

**ANEXO 1**. Protocolo de extração de DNA de tecido vegetal (CTAB), modificado de Doyle & Doyle (1987), usado na extração dos indivíduos de *Tibouchinha papyrus* no Laboratório de Genética e Biodiversidade, da Universidade Federal de Goiás.

#### **Preparo do material e soluções usadas na extração:**

- Verifique se todas as soluções estão preparadas
- Ligue o banho-maria regulado para 65ºC
- Prepare três conjuntos idênticos de tubos devidamente numerados
- Anote na ata de laboratório a correspondência entre os números nos tubos e a identificação das amostras
- Para cada extração serão utilizados 1mL de tampão de extração
- Calcule a quantidade total necessária de tampão de extração multiplicando o número de amostras + 1 (para segurança) por 1mL
- Adicione 2-mercapto-etanol à quantidade necessária de tampão, na proporção de 2 $\mu$ l de 2-mercapto-etanol para cada mililitro de tampão de extração. Mantenha o tampão de extração aquecido em banho-maria a 65ºC

## **Tampão de Extração CTAB 2%**

Para preparar 100ml

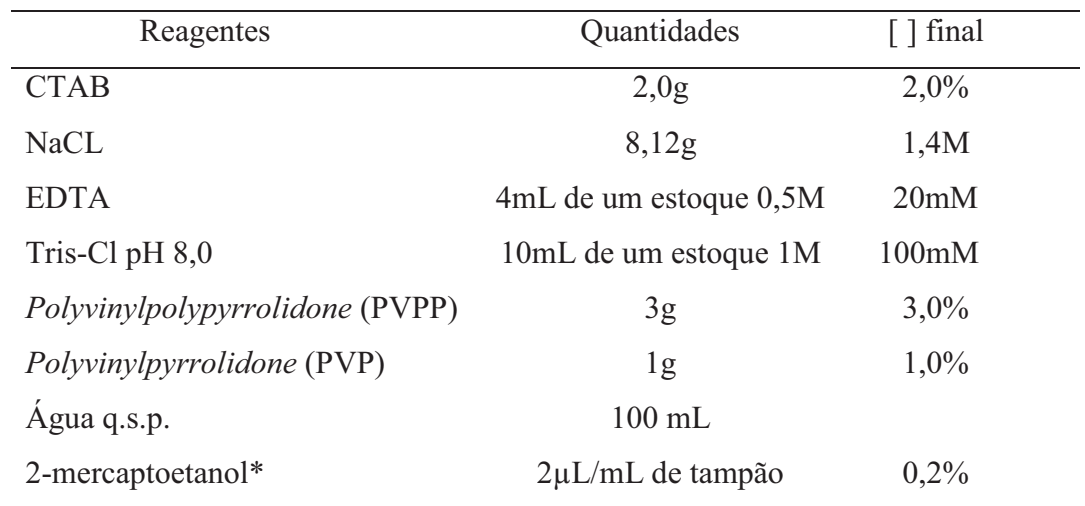

\*adicionar imediatamente antes do uso

#### **CTAB 10%**

Para preparar 50ml

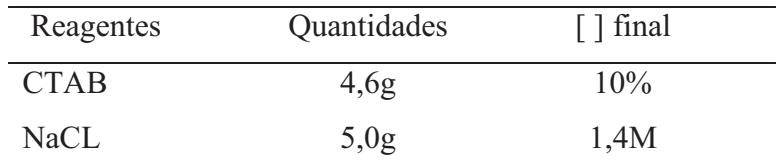

#### **Tampão Tris-Cl pH 8,0**

Para preparar 200ml

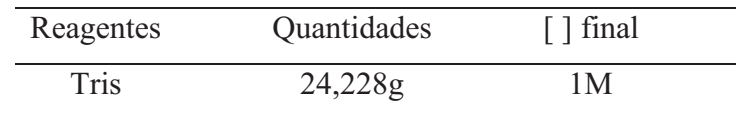

Colocar um pouco de água para dissolver o Tris (se preciso for, utilizar o agitador e aquecimento). Em seguida, medir o pH e colocar HCl (fumegante) até atingir o pH 8,0. Adicionar água q.s.p. 200ml.

#### **Tampão Tris-Cl pH 8,0**

Para preparar 1000ml

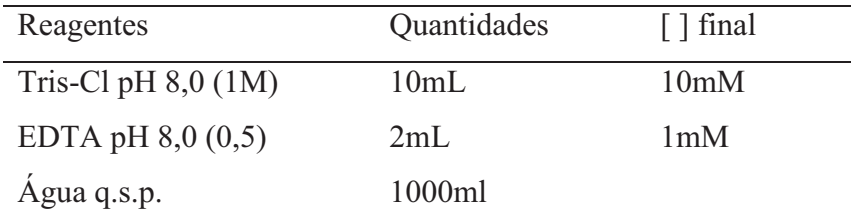

#### **Procedimentos para isolar o DNA:**

- a) Pese 50 a 200 mg de tecido fresco para cada amostra diretamente dentro do tubo. Quantidades em torno de 150 mg são geralmente ideais
	- Se estiver utilizando folhas, corte-as em tiras de aproximadamente 3 a 5 mm de largura
	- Disponha as tiras de tecidos dentro do tubo verticalmente de maneira a permitir a maceração do tecido contra as paredes do tubo
- b) Adicione nitrogênio líquido em quantidade suficiente para encher o tubo
	- Espere até que o nitrogênio líquido tenha baixado (20 a 30 segundos), pois assim, o tecido estará bem congelado antes de iniciar a maceração
- c) Macere rapidamente com uma chave phillips por uns 20 a 40 segundos até o tecido se mostrar bem pulverizado
	- Ao tecido recém macerado adicione 1mL de tampão de extração
	- Ressuspenda o tecido no tampão com o auxílio de um vórtex para homogeneizar bem (se não homogeneizar use um palito de dente)
- d) Incube os tubos em banho-maria a uma temperatura de 65ºC por um mínimo de 30 minutos
	- Durante a incubação, agite os tubos a cada 10 minutos para homogeneizar
	- Retire os tubos do banho-maria
	- Deixe-os chegar à temperatura ambiente
- e) Em capela de exaustão, faça a primeira extração com solvente orgânico adicionando 600µL de CIA (clorofórmio-álcool isoamílico 24:1)
	- Agite os tubos no vórtex e depois os inverta durante 5 minutos (no mínimo 20 vezes) ou até fazer uma emulsão homogênea
- f) Centrifugue os tubos em microcentrífuga a velocidade máxima (12000rpm) durante 5 minutos
- g) Retire cuidadosamente os tubos da centrífuga, evitando perturbar a interface entre as duas fases formadas
	- Pipete cuidadosamente a fase superior (aquosa) para um novo tubo
	- Para acelerar esta operação regule a pipeta para 180µL e retire 3 alíquotas  $(-540\mu L)$  fixas. Mesmo que isso implique em deixar algum volume para trás, este procedimento ajuda a evitar possíveis contaminações com a fase orgânica inferior
- h) À fase aquosa no novo tubo adicione  $1/10$  do volume  $(\sim 50 \mu L)$  de uma solução $10\%$ CTAB, 1,4M NaCl (solução bastante viscosa)
	- Agite no vórtex e misture bem durante 5 minutos até homogeneizar a solução.
- i) Repita a extração com 600µL de CIA (passos "f" e "g")
	- Em capela de exaustão, faça a primeira extração com solvente orgânico adicionando 600µL de CIA (clorofórmio-álcool isoamílico 24:1)
- Agite os tubos no vórtex e depois invertendo-os durante 5 minutos (no mínimo 20 vezes) ou até fazer uma emulsão homogênea
- j) Centrifugue os tubos em microcentrífuga a velocidade máxima (12000rpm) durante 5 minutos
- k) Retire novamente a fase aquosa superior e transfira-a, cuidadosamente, para um novo tubo
- l) Adicione 2/3 do volume da solução aquosa (~500µL) de isopropanol **gelado** (-20ºC)
	- Misture calmamente para precipitar os ácidos nucléicos
	- Eeve o tubo a -20 $\degree$ C por no mínimo 30 minutos ou mais

#### **Precipitação do DNA:**

- a) Centrifugue os tubos a 7500rpm em microcentrífuga durante 5 minutos, para formar um pellet
- b) Com cuidado derrame o máximo possível de sobrenadante **sem perder o pellet**
- c) Lave o pellet **2 vezes** em 1 ml de etanol 70%
	- Deixe o pellet imerso por 10 minutos cada vez
	- Retire o etanol
- d) Lave o pellet **1 vez** em 1 ml de etanol 95% (ou absoluto) durante 2 a 3 minutos
	- Retire o máximo possível do etanol, deixando secar bem
	- Para acelerar o processo, deixar o tubo aberto deitado sobre um papel toalha
- e) Ressuspenda o pellet em 50 ou 100 µl de T.E

**ANEXO 2**. Protocolo de purificação de reações de sequenciamento, utilizando pré-mix *DYEnamic*, adaptado pelo Laboratório de Genética e Genômica de Plantas, da Universidade Federal de Goiás.

## **Precipitação**

- Adicionar 40µL de Isopropanol (65%) por poço;
- *Vortexar* por 30 segundos;
- Deixar a temperatura ambiente por 20 minutos;
- Centrifugar por 45 minutos a 2000rcf;
- Descartar o sobrenadante (sem dó) na pia;
- Adicionar 250µL de Etanol (60%) por poço;
- Centrifugar por 10 minutos a 2000rcf;
- Descartar o sobrenadante (sem dó) na pia;
- Adicionar 100µL de Etanol (60%) por poço;
- Centrifugar por 10 minutos a 2000rcf;
- Descartar o sobrenadante (sem dó) na pia;
- Centrifugar a placa invertida por 1 minuto a 500rpm;
- Secar por 10 minutos à temperatura ambiente (na câmara de fluxo laminar) ou no termociclador por 1 minuto a  $95^{\circ}$ C.

#### **Preparo das amostras para o sequenciador**

- Adicionar 10µL de Formamida Hi-Di por poço;
- Deixar à temperatura ambiente por 5 minutos;
- *Vortexar* durante 1 minuto;
- Injetar (a etapa de desnaturação não é necessária com DYEnamic).